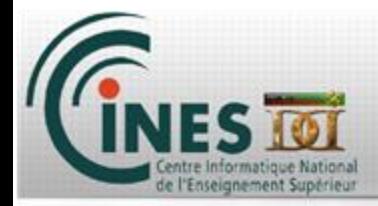

## **Training @ CINES MPI**

Johanne Charpentier & Gabriel Hautreux charpentier@cines.fr hautreux@cines.fr

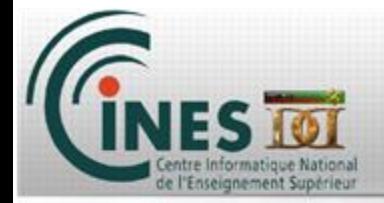

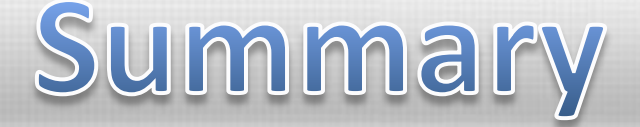

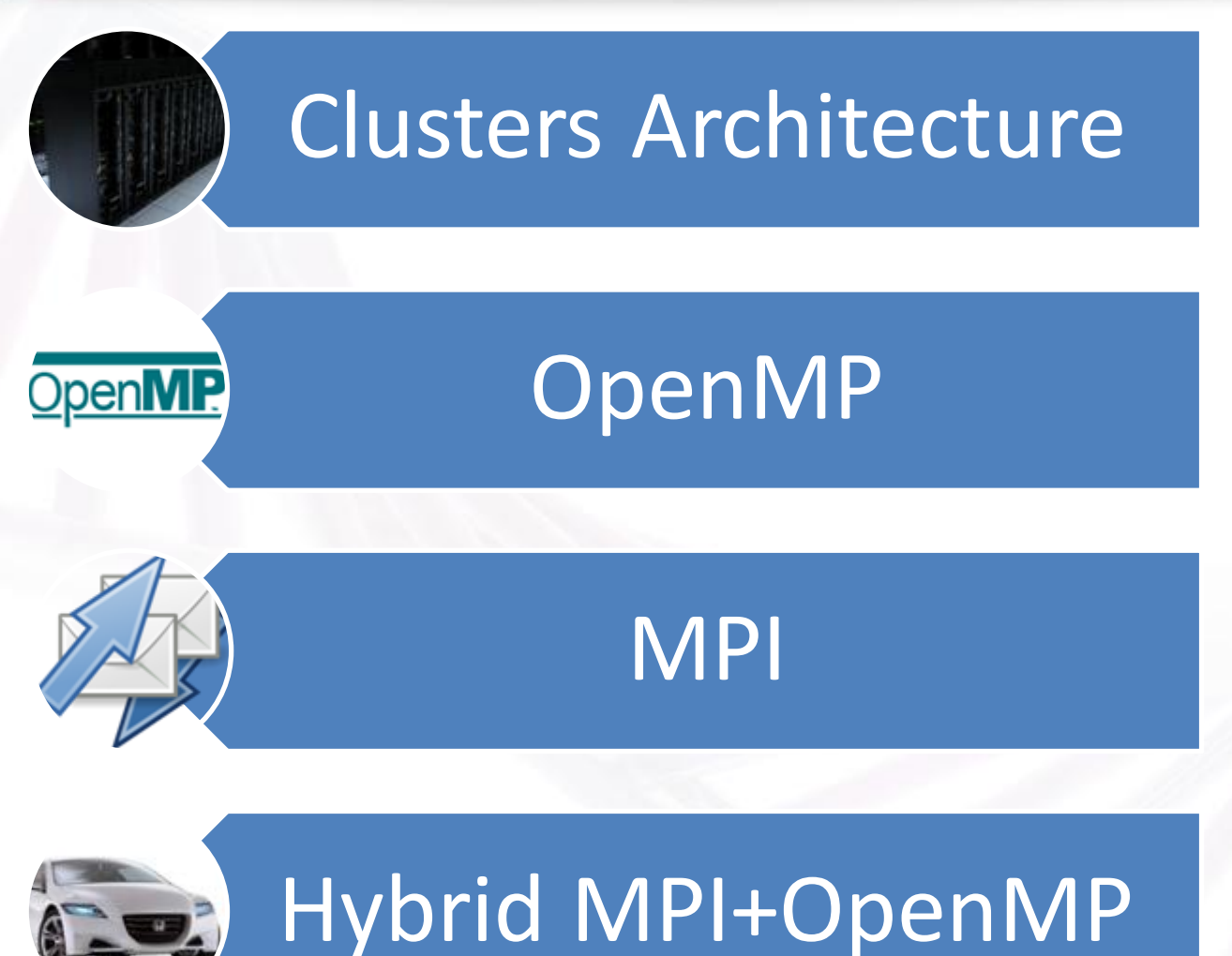

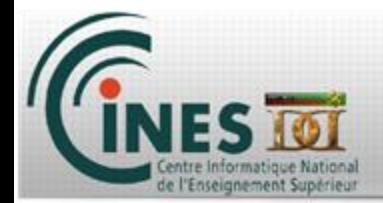

# Sommaire

### *MPI – Message Passing Interface*

- *1. Introduction*
- **2. MPI Environment**
- **3. Point to point communications**
- **4. Collective communications**
- **5. Communicators**

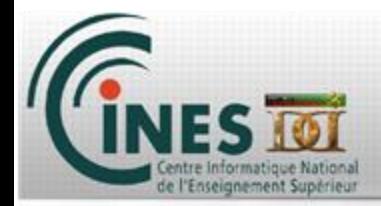

## *MPI – Message Passing Interface*

- *1. Introduction*
- **2. MPI Environment**
- **3. Point to point communications**
- **4. Collective communications**
- **5. Communicators**

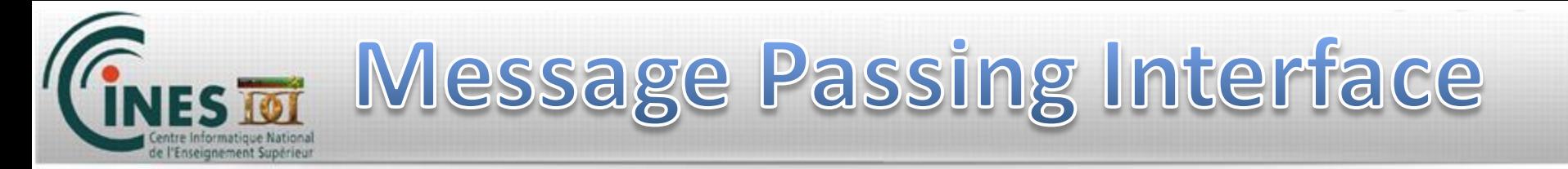

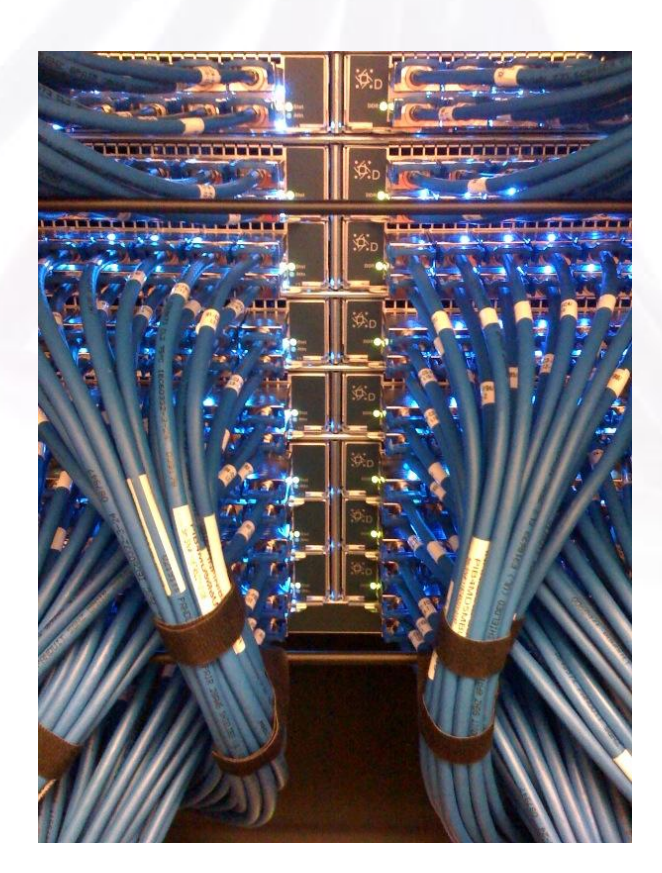

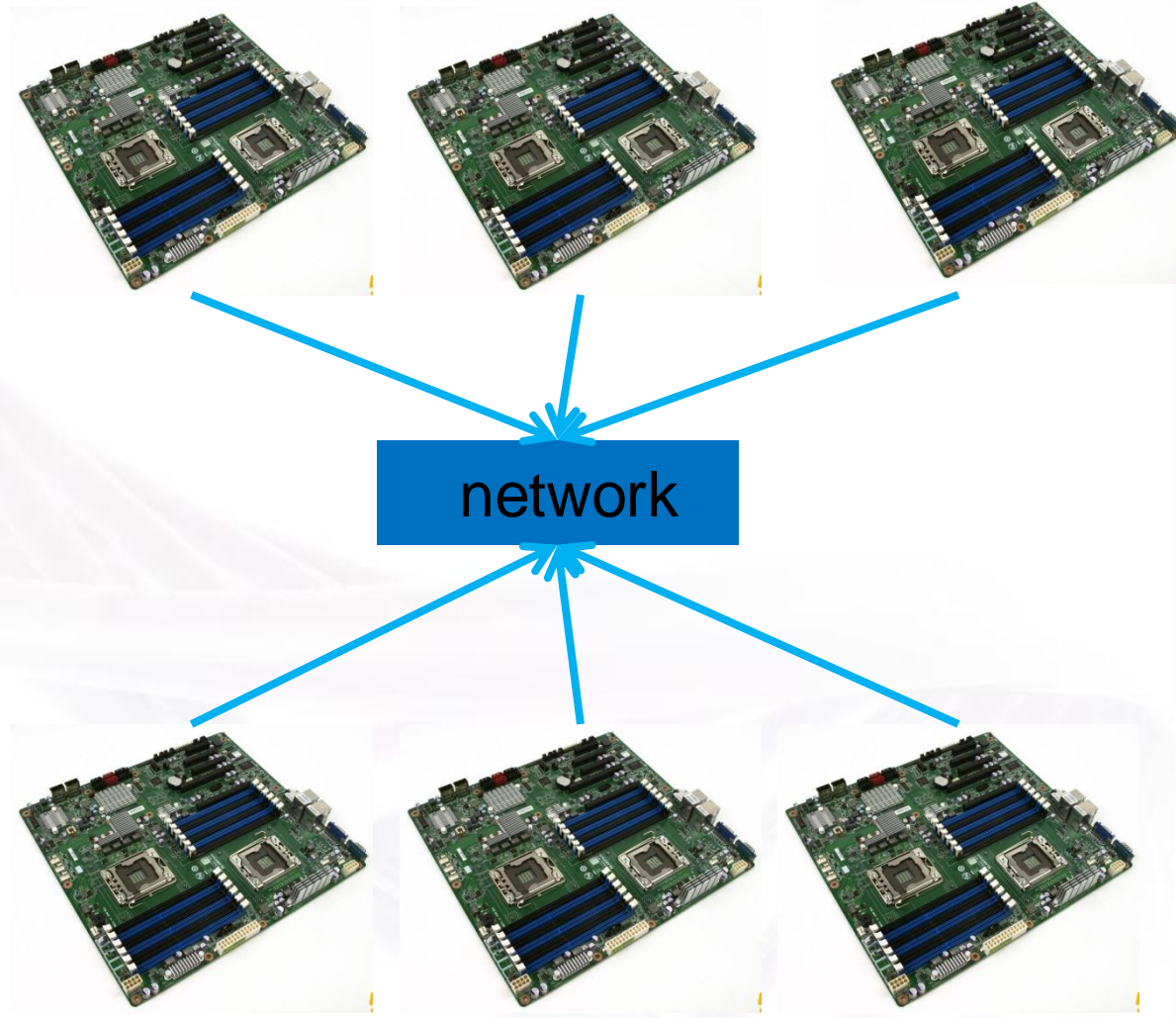

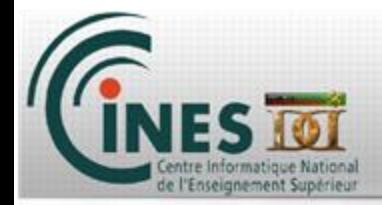

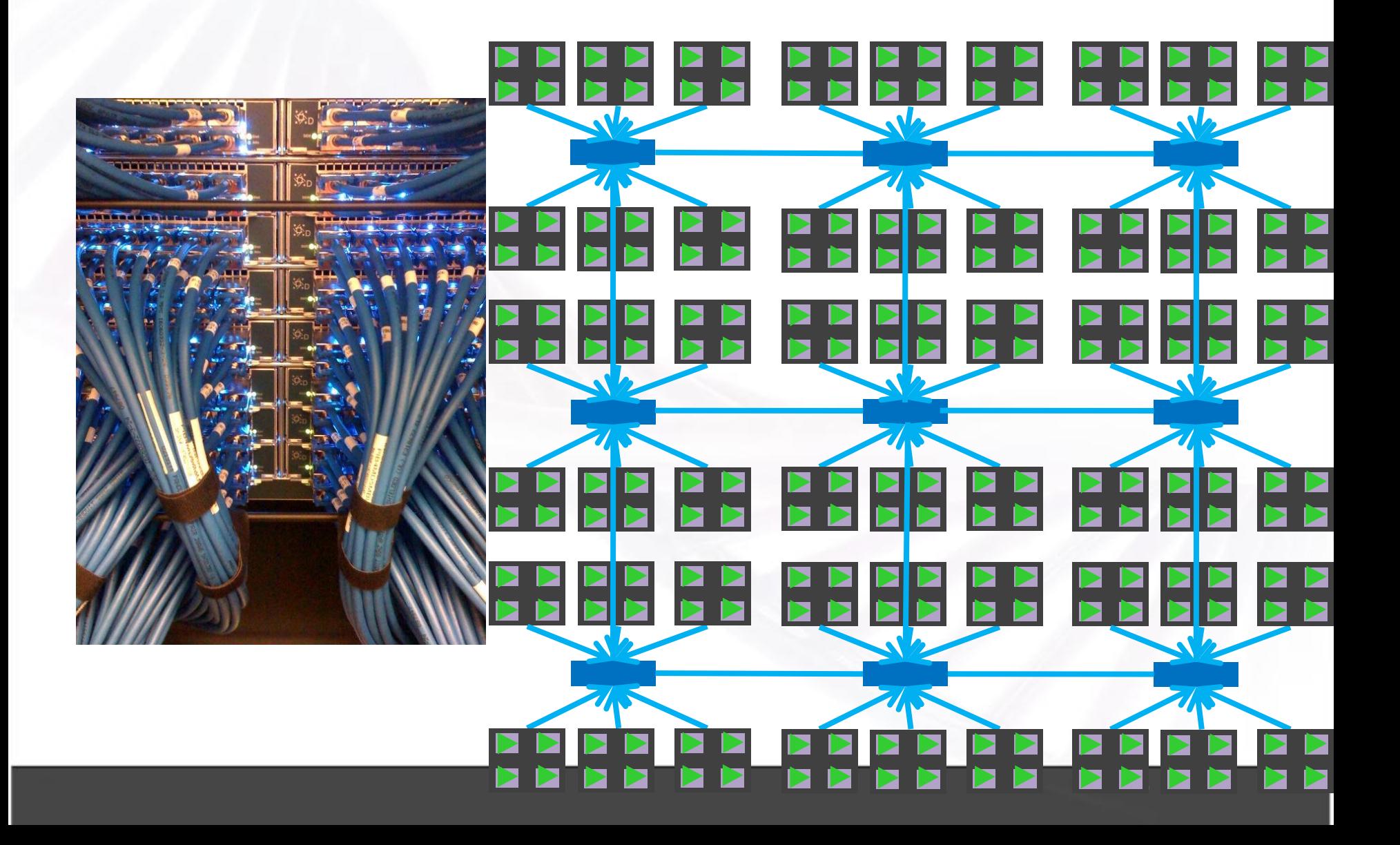

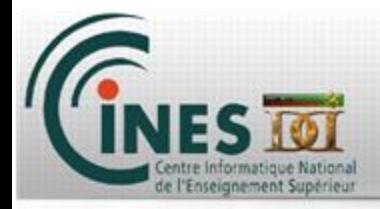

#### MPI Applications :

- **Astrophysics**
- Fluid Dynamic
- DNA
- Mechanical Structures
- Biochemistry
- Data Mining
- Cryptanalyze
- Brute force
- Reverse engineering
- etc

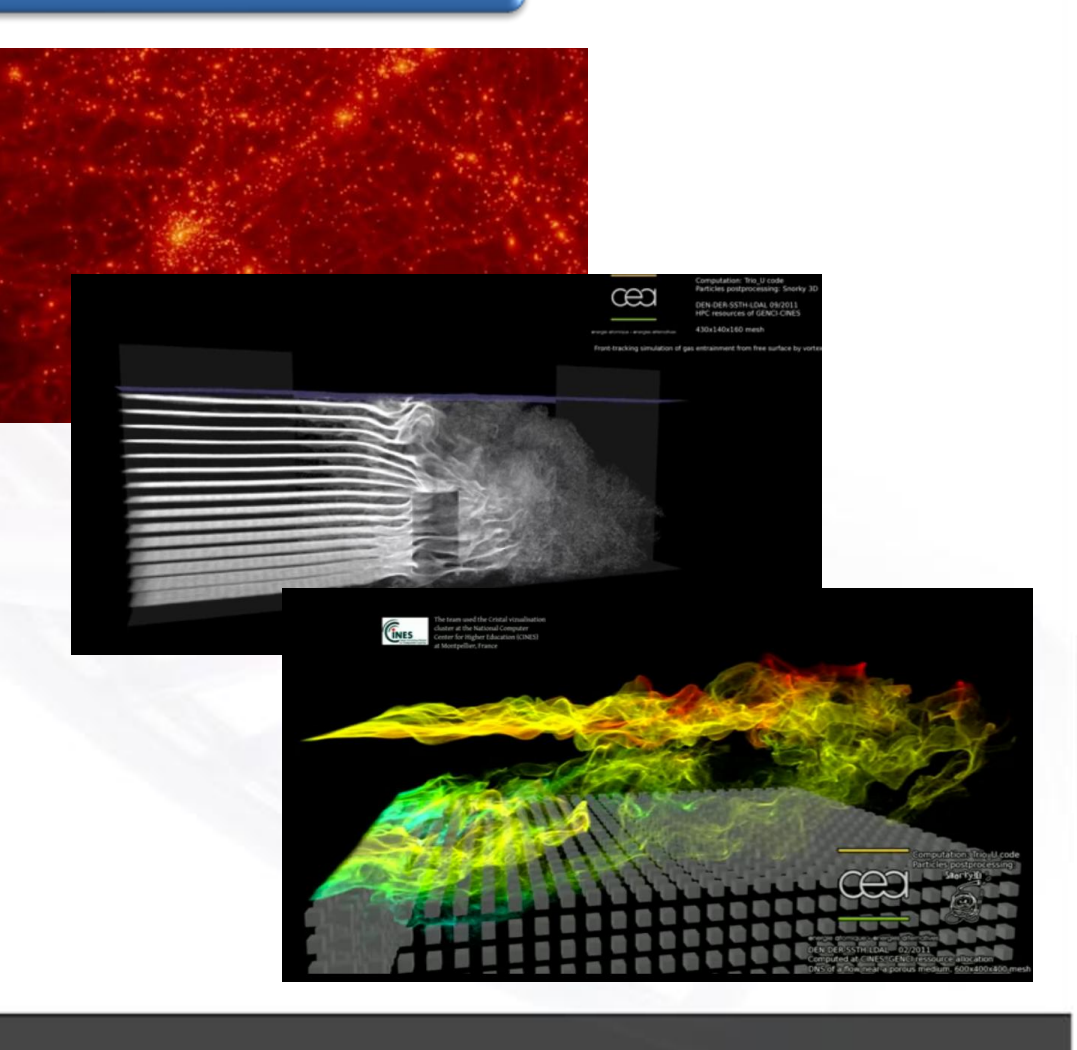

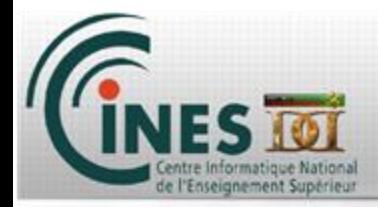

#### **What is MPI ?**

o An **API** : defined code to be used.

o A list of **headers** (include), provided by your mpi runtime package.

o A list of **libraries** (lib/lib64), provided by your mpi runtime package.

o A **Launcher** (mpirun/mpiexec), provided by your mpi runtime package and whose purpose is to manage MPI processes during calculations (based on a hostfile).

Note : as seen, mpif90/mpicc are only **wrappers** to your compiler with added mpi include and libs.

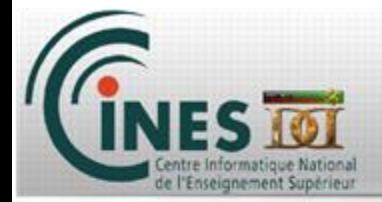

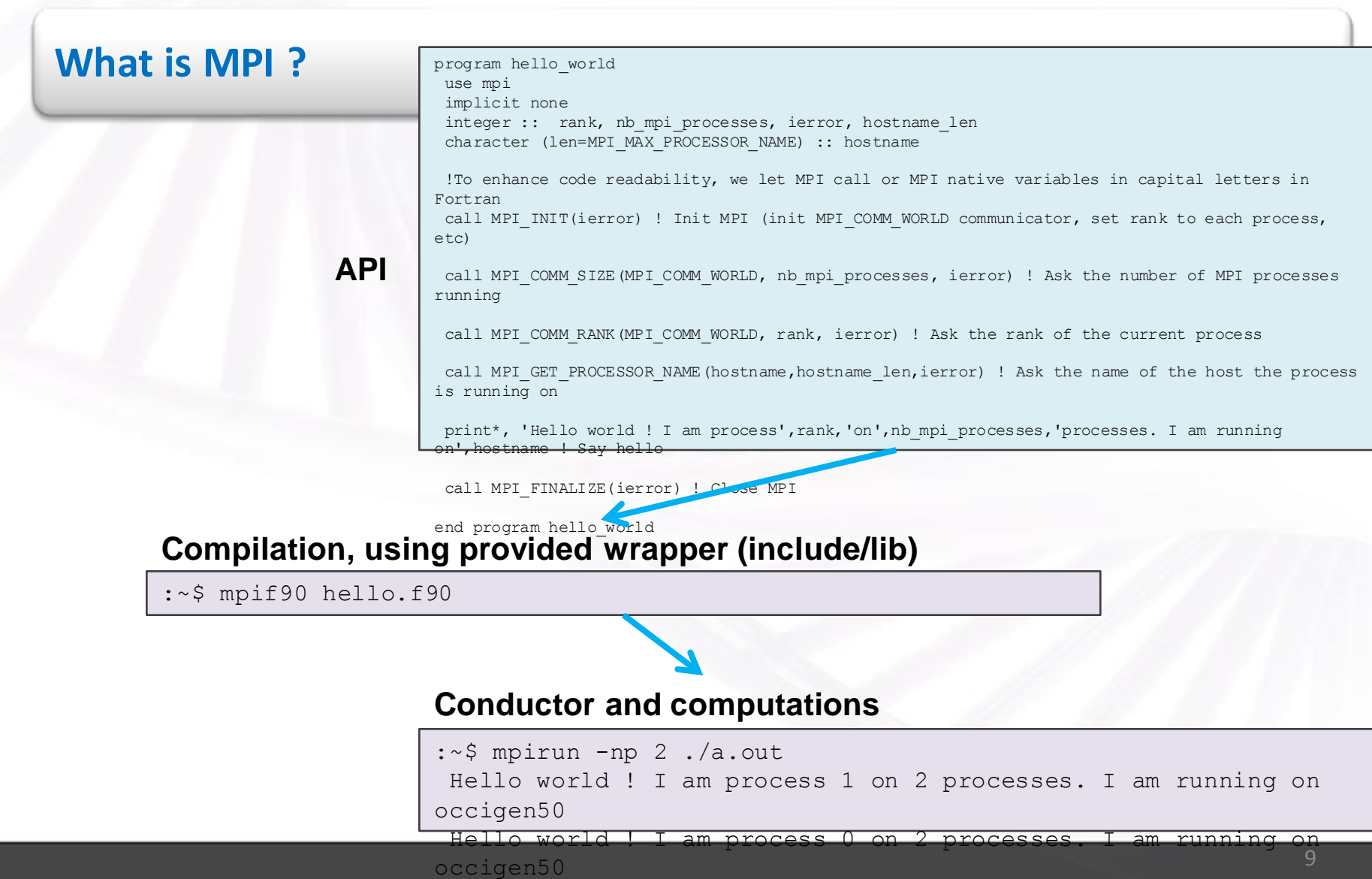

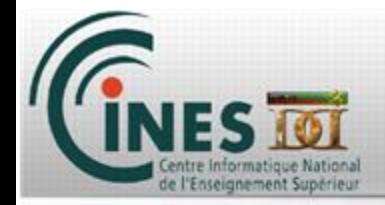

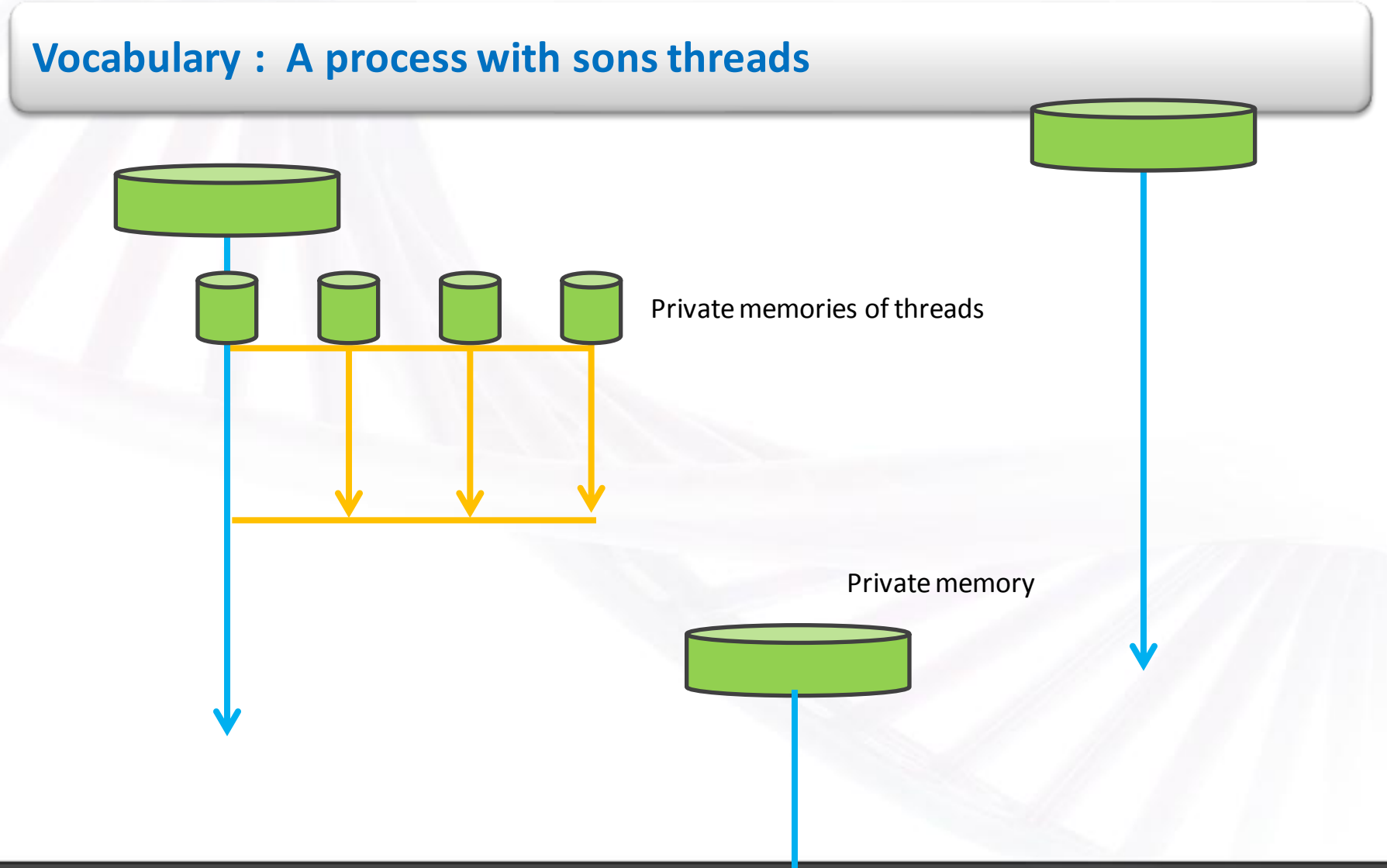

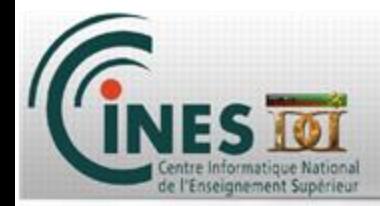

### **MPI is multiple processes working together by communicating through network**

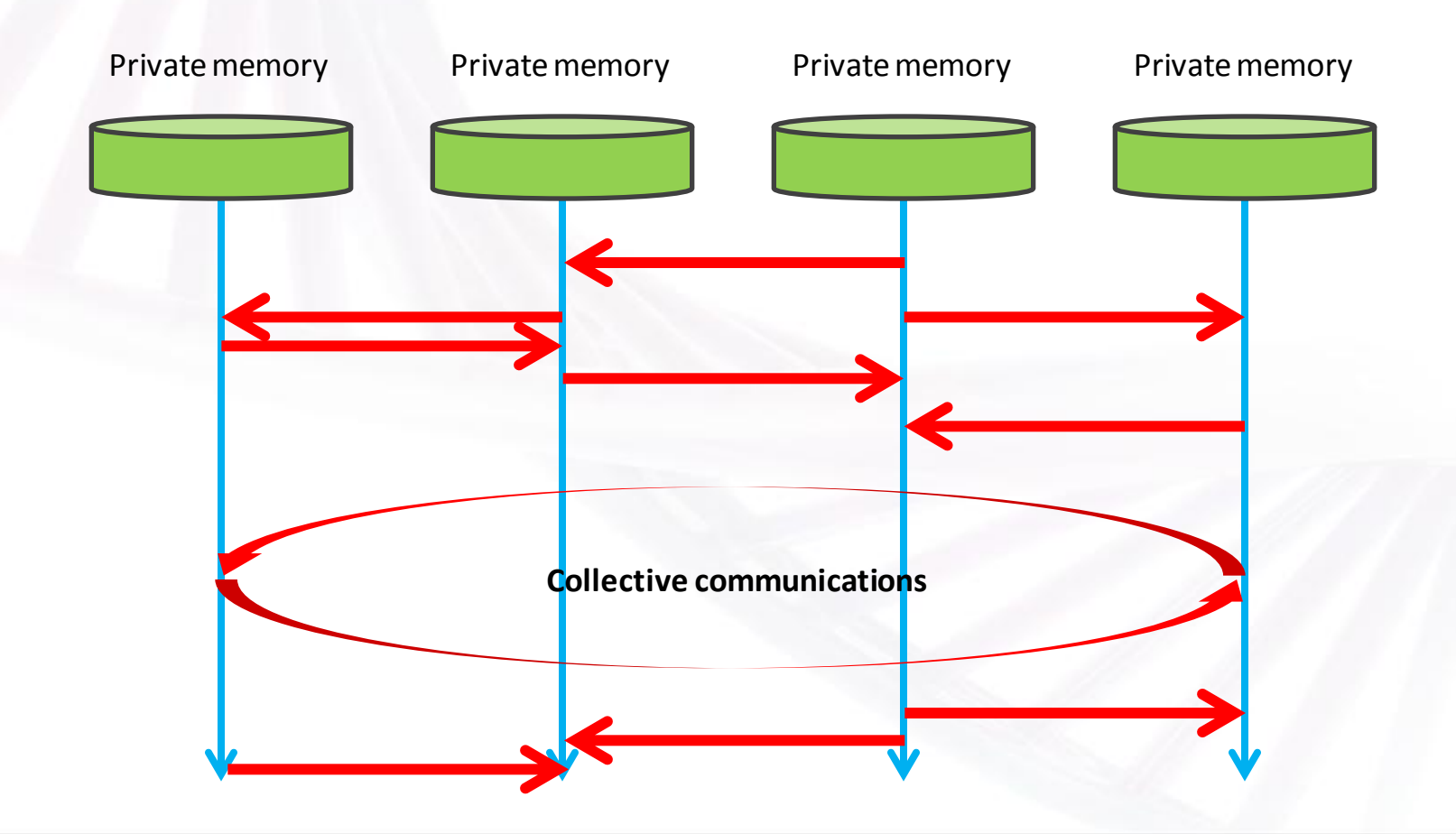

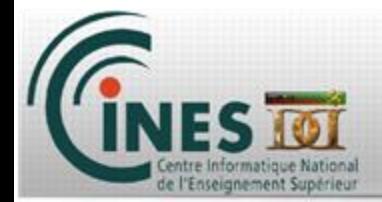

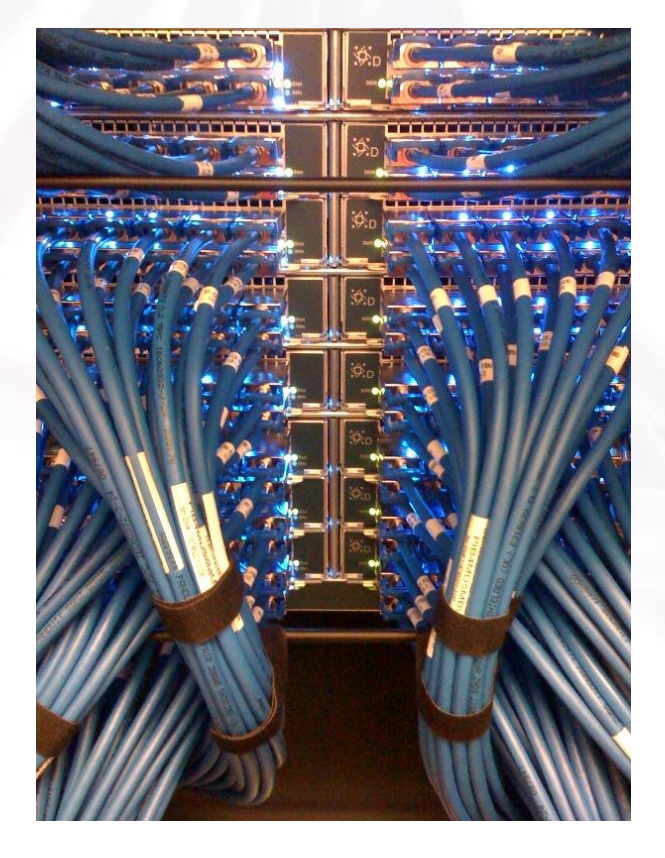

### General MPI Program Structure

#### MPI include file

Declarations, prototypes, etc.

**Program Begins** 

Serial code

Initialize MPI environment

Parallel code begins

Do work & make message passing calls

Terminate MPI environment Parallel code ends

Serial code

**Program Ends** 

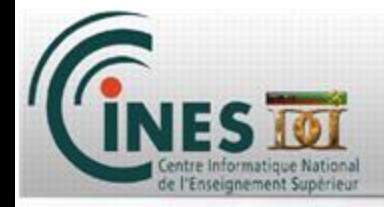

#### **Communicate**

How do you communicate using mails ?

You have a departing address (the rank)

You specify a <u>destination address</u> (the rank)

You use a letter/box adapted to the size of what you send (the size of data)

You choose the support to use : Web, US Postal Service, UPS, La Poste, etc (the communicator)

Same with MPI, with also

The type of what you send (integer, real/float, etc)

A communication number (tag)

Error return for Fortran and Status.

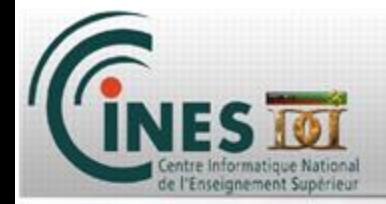

#### Communicator

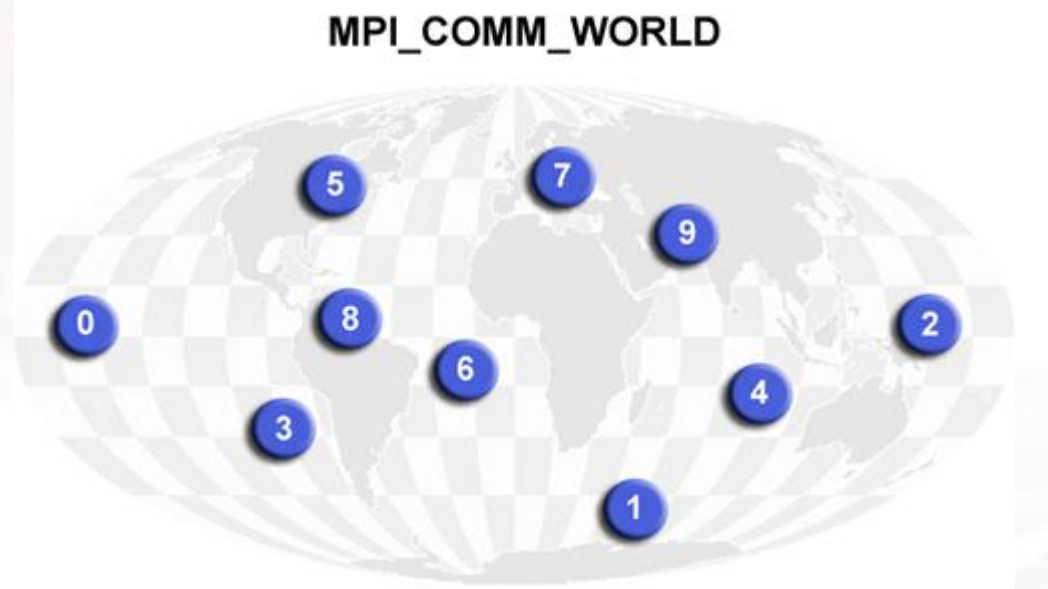

#### Predefined communicator that includes all your MPI processes

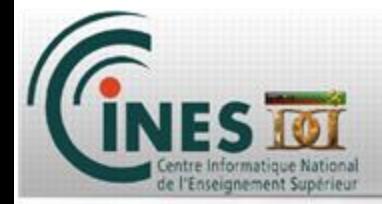

### Domain decomposition

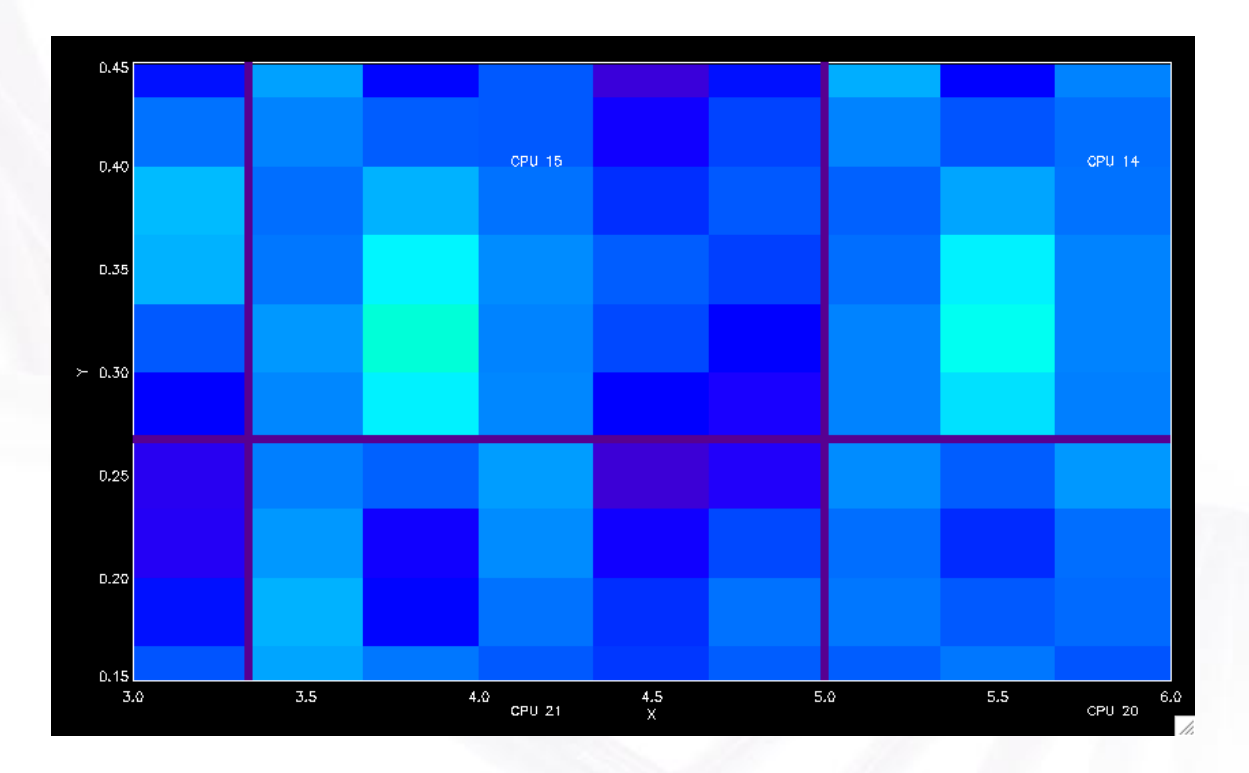

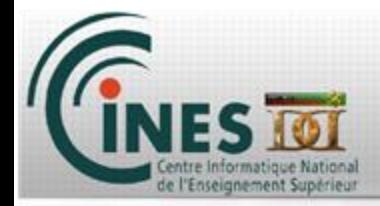

### *MPI – Message Passing Interface*

- *1. Introduction*
- *2. MPI environment*
- **3. Point to point communications**
- **4. Collective communications**
- **5. Communicators**

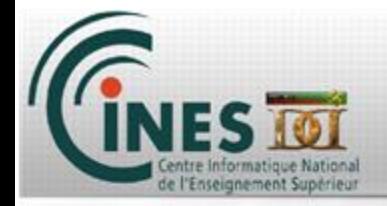

program hello\_world

**use mpi** implicit none integer :: rank, nb mpi processes, ierror, hostname len character (len=MPI\_MAX\_PROCESSOR\_NAME) :: hostname

!To enhance code readability, we let MPI call or MPI native variables in capital letters in Fortran

call MPI INIT(ierror) ! Init MPI (init MPI COMM WORLD communicator, set rank to each process, etc)

**call MPI\_COMM\_SIZE(MPI\_COMM\_WORLD, nb\_mpi\_processes, ierror)** ! Ask the number of MPI processes running

**call MPI\_COMM\_RANK(MPI\_COMM\_WORLD, rank, ierror)** ! Ask the rank of the current process

call MPI GET PROCESSOR NAME(hostname,hostname len,ierror) ! Ask the name of the host the process is running on

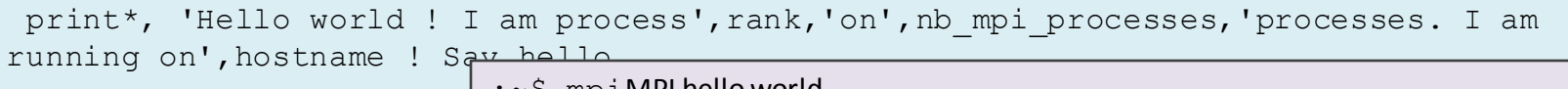

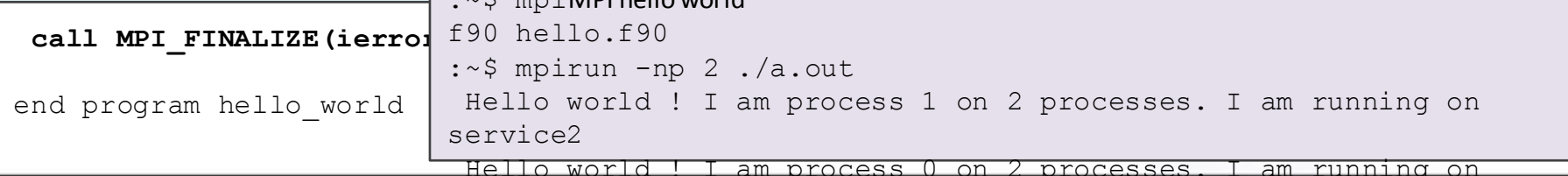

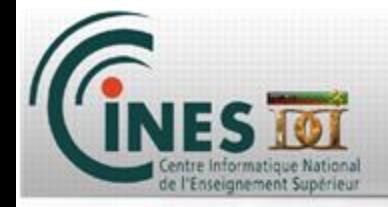

#### MPI basic code

Load headers or modules

Fortran : use mpi C : #include <mpi.h>

Initialize the MPI execution environment

Fortran : call MPI\_INIT(ierror) C : MPI\_Init(NULL, NULL);

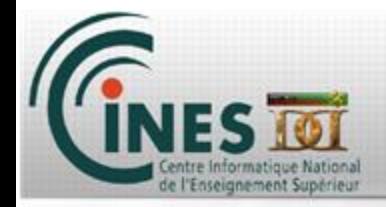

#### MPI basic code

Get the rank of the current process

Fortran : call MPI\_COMM\_RANK(MPI\_COMM\_WORLD, rank, ierror)

C : MPI\_Comm\_rank(MPI\_COMM\_WORLD, &rank);

Get the total number of processes currently working together

Fortran : call MPI\_COMM\_SIZE(MPI\_COMM\_WORLD, nb\_mpi\_processes, ierror)

C : MPI\_Comm\_size(MPI\_COMM\_WORLD, &nb\_mpi\_processes);

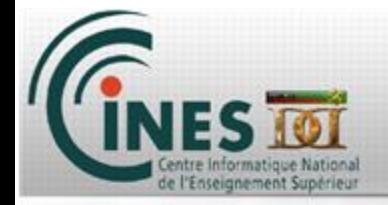

#### MPI basic code

Get the name of the computer/node your process is running on

Fortran : call MPI\_GET\_PROCESSOR\_NAME(hostname,hostname\_len,ierror)

C : MPI\_Get\_hostname(hostname,&hostname\_len);

Finalize MPI context

Fortran : call MPI\_FINALIZE(ierror)

C : MPI\_Finalize();

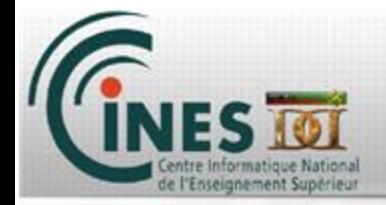

#### Exercises 1.1, 1.2

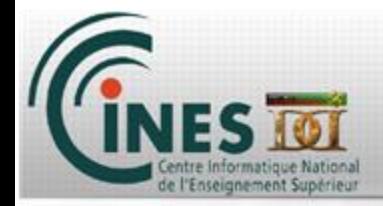

## *MPI – Message Passing Interface*

- *1. Introduction*
- **2. MPI Environment**
- *3. Point to point communications*
- **4. Collective communications**
- **5. Communicators**

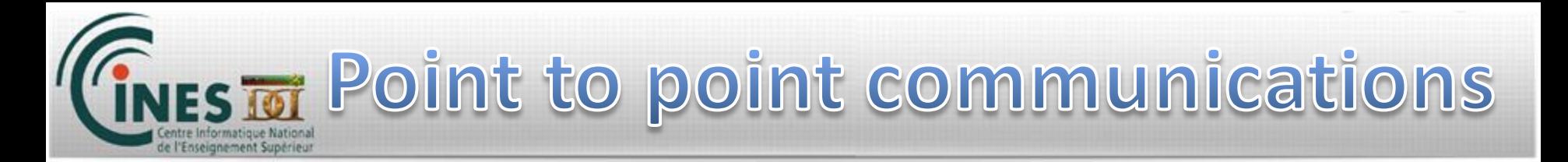

Types of point-to-point operations

Two different MPI tasks : one send a message, the other perform a matching receive

- Synchronous send
- Blocking send / blocking receive
- Non\_blocking send/non-blocking receive
- Buffered send
- Combined send/receive…

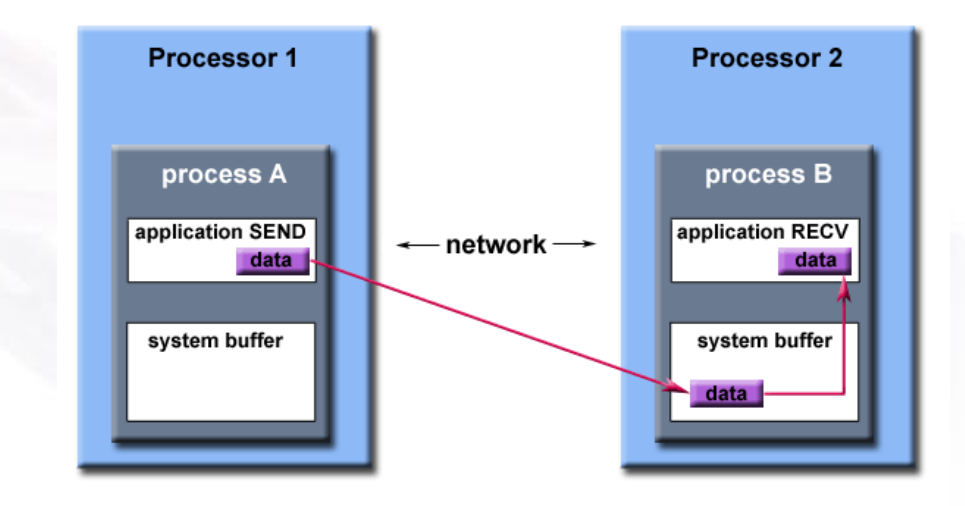

Path of a message buffered at the receiving process

#### Buffering

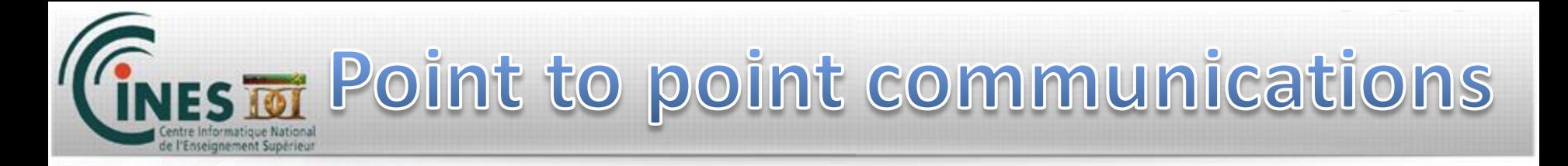

Blocking or non-blocking communications

Blocking send/receive : easiest, but might waste time.. Non-blocking send/receive : might be able to overlap wait with other stuff need the use of MPI\_WAIT and/or MPI\_TEST

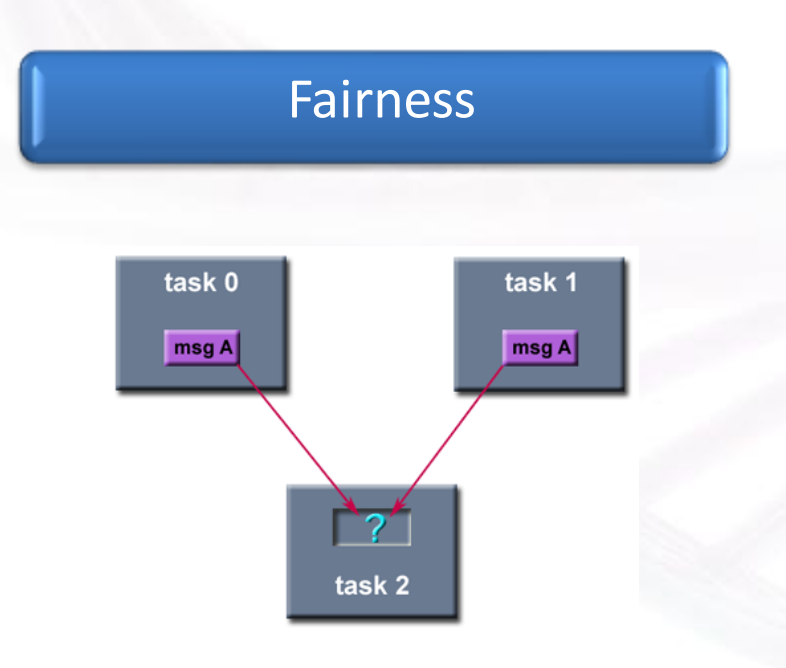

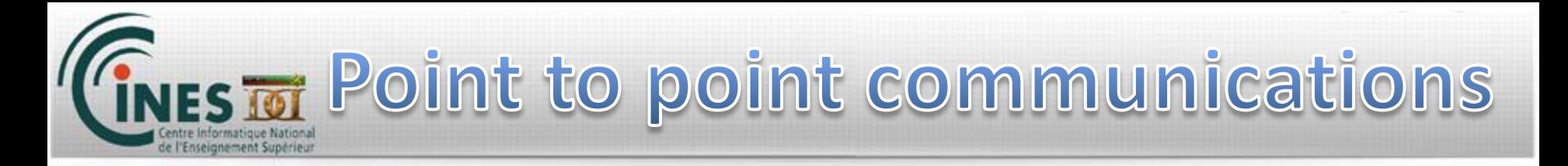

Sending data to another process

Example, 1D blur :  $A(i-1) + A(i) + A(i+1) \rightarrow B(i)$ Sequential or OpenMP :

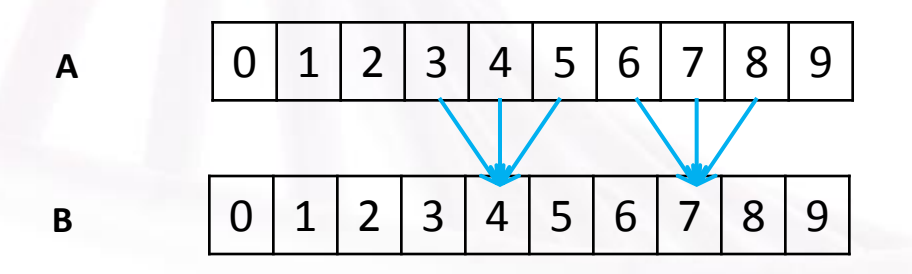

MPI ? Need to share work, and so to share memory

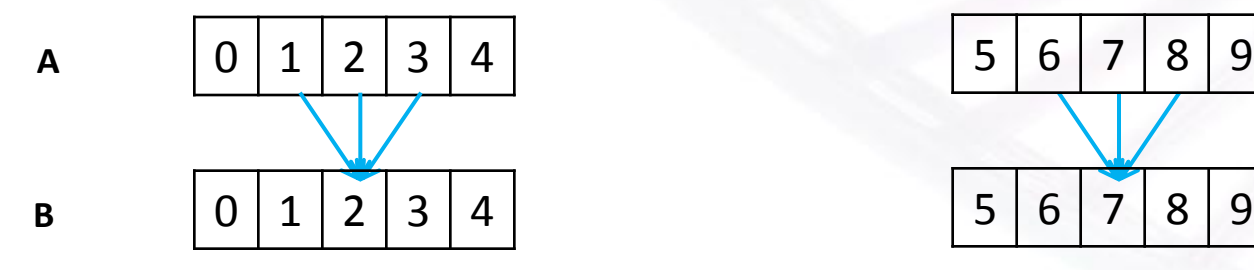

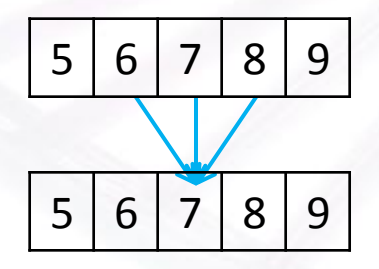

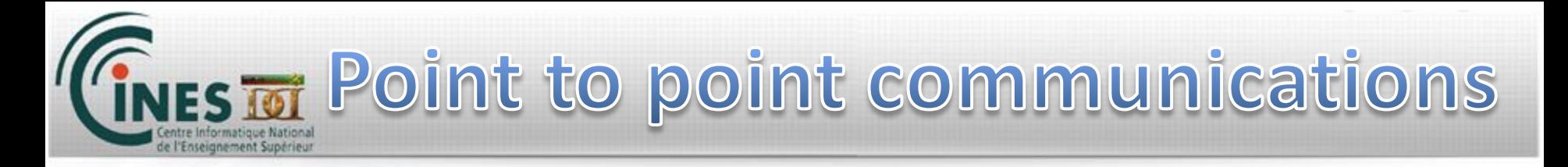

Sending data to another process

MPI ? Need to share work, and so to share memory :

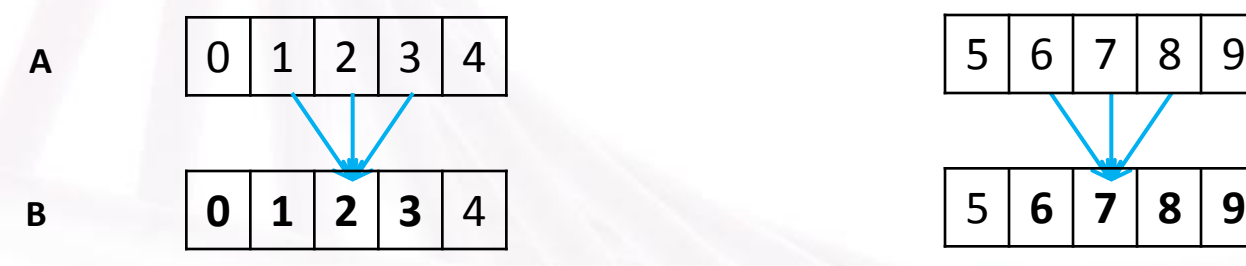

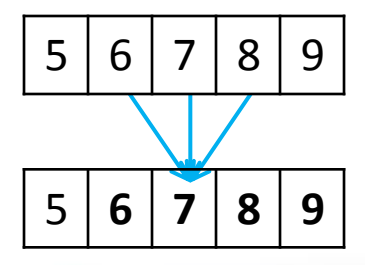

Need to communicate to know neighbor's data :

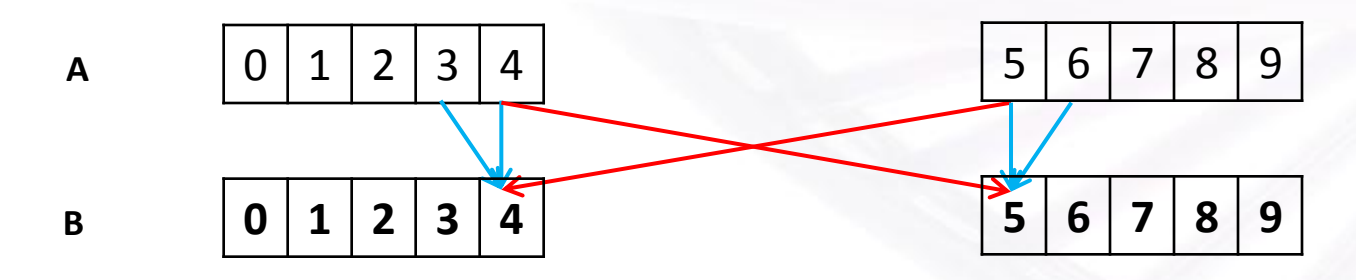

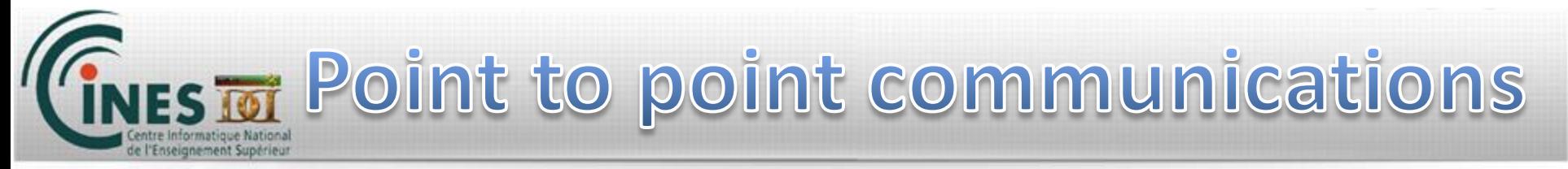

#### Sending data to another process : use "ghosts" cells

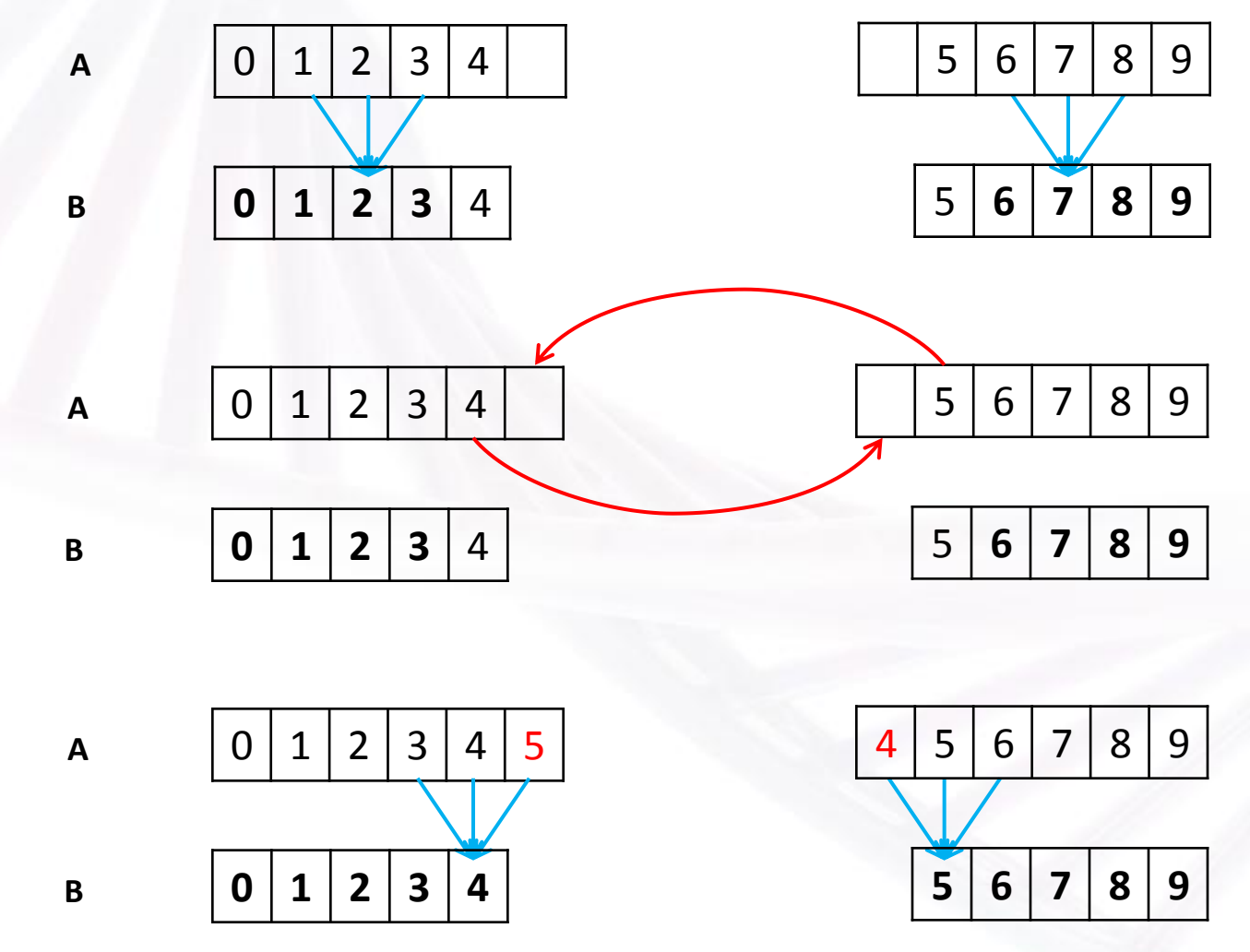

27

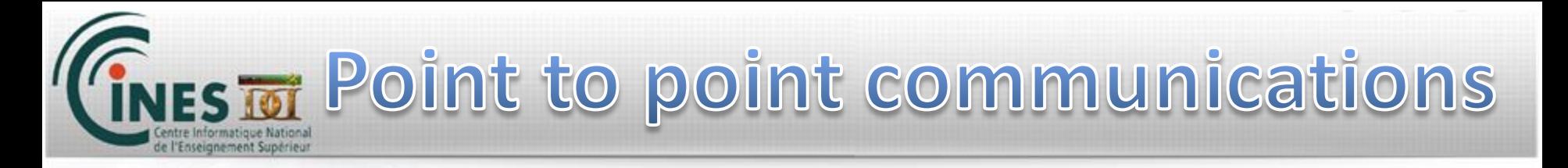

### synchronous Send data

*Fortran :* 

call MPI\_SEND ( ball , 1 , MPI\_INTEGER , 1 , tag , MPI\_COMM\_WORLD, ierror )

- *C :* MPI\_Send ( &ball , 1 , MPI\_INTEGER , 1 , tag , MPI\_COMM\_WORLD );
- Ball : data to be sent
- 1 : int, number of items of this data to be sent
- MPI\_INTEGER : int, type of the data
- 1 : int, rank of destination
- MPI\_COMM\_WORLD : int, communicator to use
- ierror : int

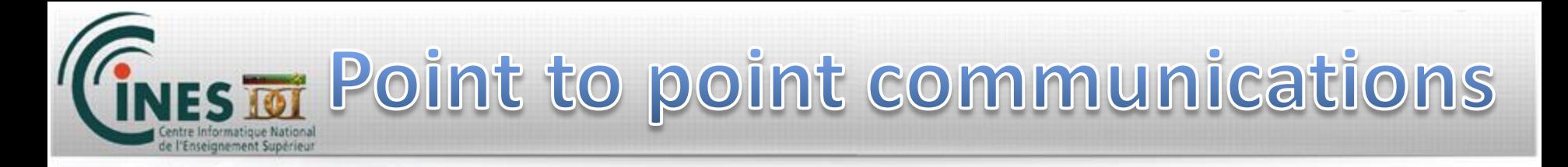

Synchronous Receive data

*Fortran :* 

call MPI\_RECV ( ball , 1 , MPI\_INTEGER , 0 , tag , MPI\_COMM\_WORLD , status , ierror )

*C :* MPI\_Recv ( &ball , 1 , MPI\_INTEGER , 0 , tag , MPI\_COMM\_WORLD, MPI\_STATUS\_IGNORE);

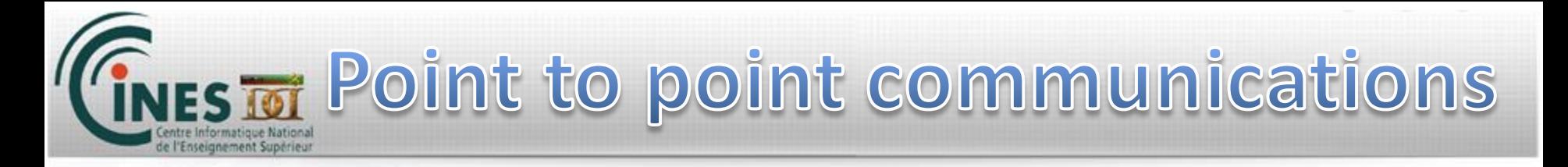

Synchronous Send or Receive data

Synchronous Send/Receive data :

Theses communications are synchronous.

The process will wait here until data is sent or received.

In order to make it work, you have to choose an order : a process send it's data while the receiver waits it. When its done, reverse : the first one waits for the data and the second one send it.

This is laborious, we will see some bypass after.

program ping\_pong use mpi implicit none integer :: rank, nb mpi processes, iel Process and Monteger is the 7 integer :: niter = 6 call MPI\_INIT( ierror ) call MPI\_COMM\_SIZE( MPI\_COMM\_WORLD, call MPI COMM\_RANK( MPI COMM\_WORLD ,  $|$  Process if(nb mpi processes /= 2) stop 'This | Process  $\rho$  iter  $ball = 0$ do n=1,niter **if(rank==0) then call MPI\_SEND ( ball , 1 , MPI\_INTEGER , 1 , tag , MPI\_COMM\_WORLD , ierror )**  1 . 1 0 send ball to 1, and wait for thrance fear to be finilshietder 1 2 ball value is : call MPI RECV ( ball , 1 , MPI INTEGER , 1 , tag , MPI COMM WORLD , MPI STATUS IGNORE **, ierror )**  1 0 receive ball from 1, and wait for transfer to be finished  $ball = ball + 2$  end if  **if(rank==1) then**  ${\tt call}$  MPI\_RECV ( <code>ball , 1</code> , MPI\_INTEGERess 0 , tag , MPI\_tCOMM\_WORLD , MPI\_STATUS\_UEGNORE **, ierror )**  $ball = ball + 1$  **call MPI\_SEND ( ball , 1 , MPI\_INTEGER , 0 , tag , MPI\_COMM\_WORLD , ierror )** end if print\*, 'Process',rank,'iter',n,'ball value is :',ball call MPI BARRIER(MPI COMM WORLD, ierror) ! A barrier. processes stop here, and can pass it :~\$ mpirun -np 2 ./a.out Process 0 iter 1 ball value is : 3 2 ball value is : 6 Process 0 iter 3 ball value is : 9 0 iter 4 ball value is : 12 5 ball value is : 15 Process 0 iter 6 ball value is : 18 Process 1 iter 1 ball value is: Process 1 iter 3 ball value is : Process 1 iter 4 ball value is : 10 Process 1 iter 5 ball value is: 13 16

only if ALL processes are here. Useful for debug, can impact performances

end do

call MPI\_FINALIZE ( ierror ) ! Close MPI

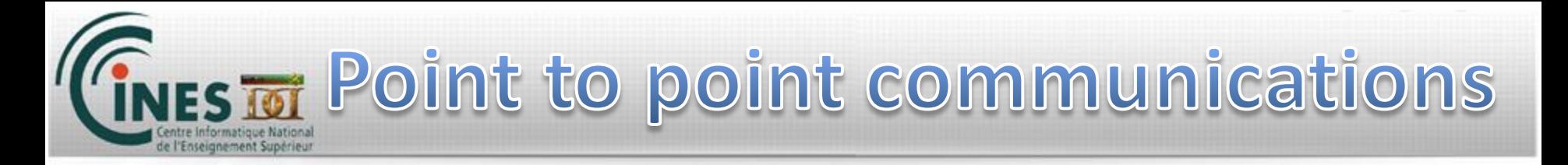

Synchronous Send or Receive data

Synchronous Send/Receive data :

Theses communications are synchronous.

The process will wait here until data is sent or received.

In order to make it work, you have to choose an order : a process send it's data while the receiver waits it. When its done, reverse : the first one waits for the data and the second one send it.

This is laborious, we will see some bypass after.

**Use Sendrecv to do both at the same time !**

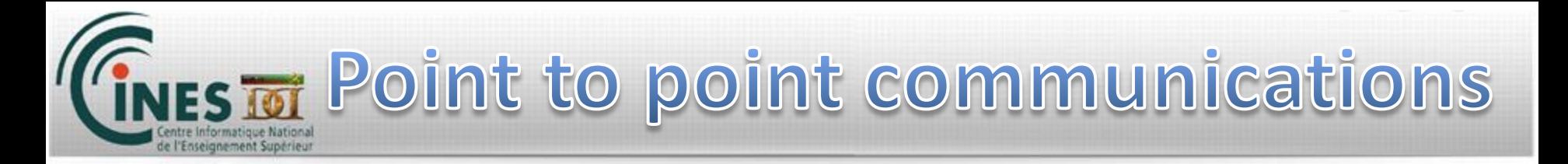

Synchronous Send/Receive data

#### *Fortran :*

call MPI\_SENDRECV ( val , 1 , MPI\_INTEGER , 1 , tag , data to send val0, 1, MPI INTEGER, 1, tag, data to receive MPI COMM\_WORLD, status, ierror )

#### *C :*

MPI\_Sendrecv ( &val , 1 , MPI\_INTEGER , 1 , tag , &val0 , 1 , MPI\_INTEGER , 1 , tag , MPI\_COMM\_WORLD , MPI\_STATUS\_IGNORE );

```
MPI_COMM_WORLD, statu, ierror )
if(rank==0) then
   call MPI SENDRECV ( val , 1 , MPI INTEGER , 1 , tag , val0 , 1 , MPI INTEGER , 1 , tag ,
MPI COMM WORLD, statu, ierror )
    val = val0
end if
if(rank==1) then
   call MPI SENDRECV ( val , 1 , MPI INTEGER , 0 , tag , val0 , 1 , MPI INTEGER , 0 , tag ,
   val = val0end if
```
*Fortran :*

call MPI\_SENDRECV ( val , 1, MPI\_INTEGER, 1, tag, data to send val0,  $1$ , MPI\_INTEGER,  $1$ , tag, data to receive MPI COMM WORLD, status, ierror ) (context)

#### *C :*

MPI\_Sendrecv ( &val , 1 , MPI\_INTEGER , 1 , tag , &val0 , 1 , MPI\_INTEGER, 1, tag, MPI\_COMM\_WORLD, MPI\_STATUS\_IGNORE );

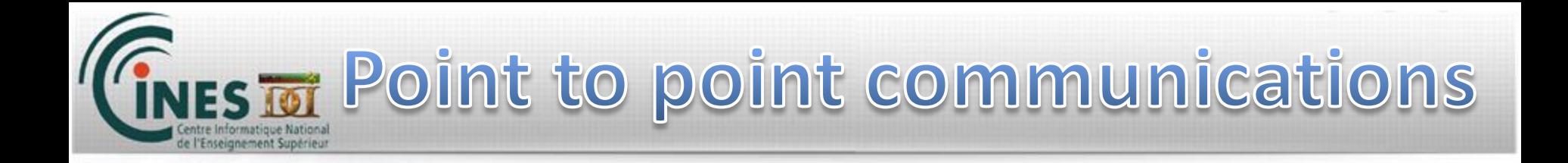

#### Exercises 1.3, 1.4

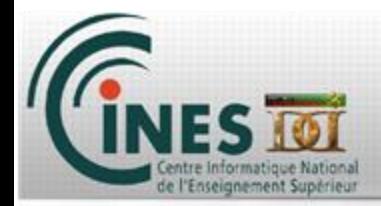

## *MPI – Message Passing Interface*

- *1. Introduction*
- **2. MPI Environment**
- **3. Point to point communications**
- **4. Collective communications**
- **5. Communicators**

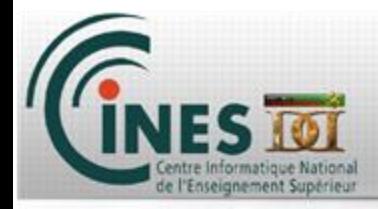

MPI collective communications

Apply to all processes of the specified communicator

Available :

Synchronization

Reductions (Max, Min, SUM, PROD, etc)

Global broadcast or gather, and derivatives

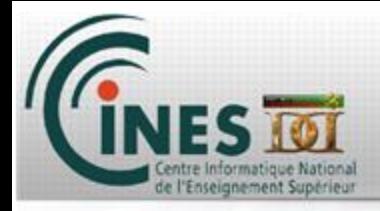

#### MPI collective communications

MPI\_BARRIER MPI\_REDUCE MPI\_ALLREDUCE MPI\_BCAST MPI\_SCATTER MPI\_GATHER MPI\_ALLGATHER MPI\_GATHERV MPI\_ALLTOALL

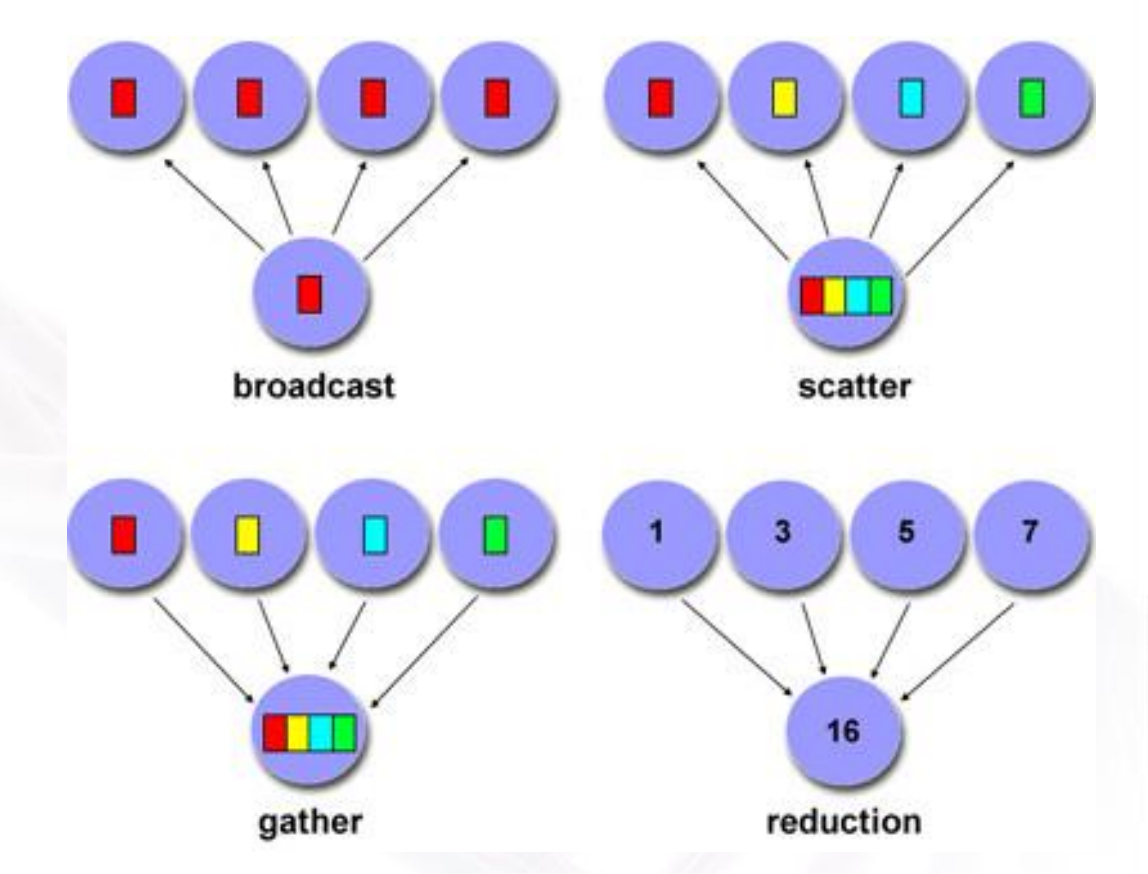

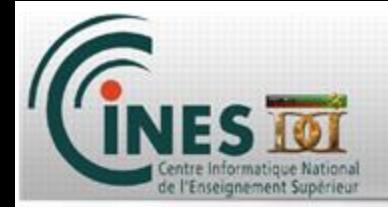

**Synchronization** 

As for OpenMP, you can use barriers to ensure all processes stay synchronize before or after a specific action.

**MPI\_BARRIER**

Fortran : call MPI\_BARRIER(MPI\_COMM\_WORLD,ierror)

C : MPI\_Barrier(MPI\_COMM\_WORLD);

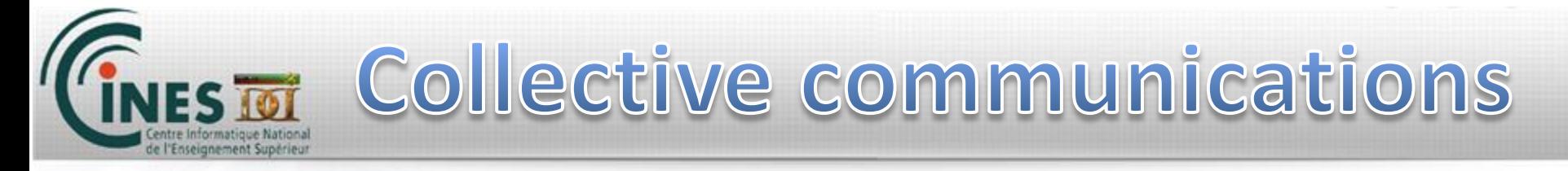

### Reductions : REDUCE

get result on only one process : REDUCE get result on all processes : ALLREDUCE

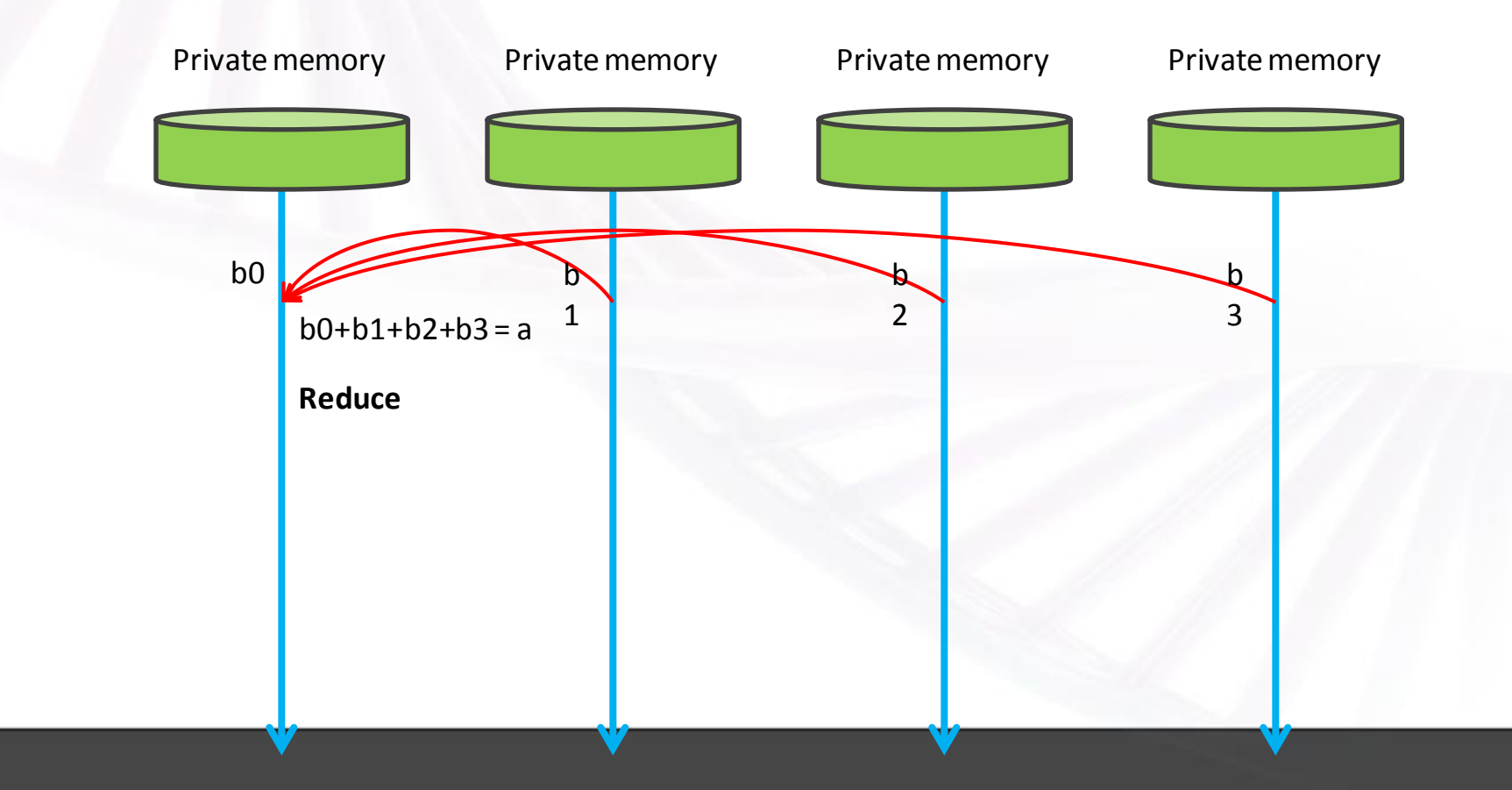

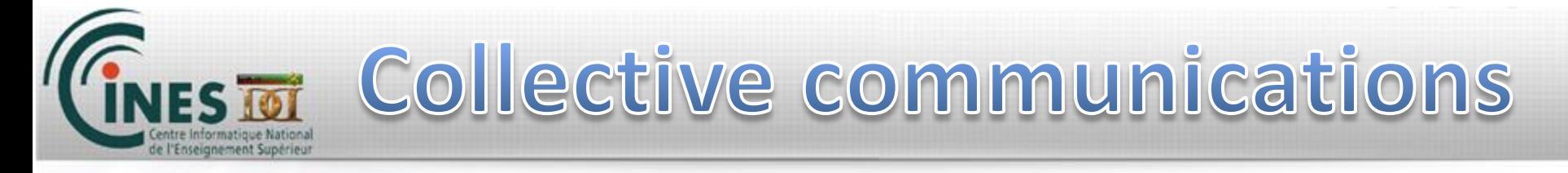

#### Reductions : ALLREDUCE

get result on only one process : REDUCE get result on all processes : ALLREDUCE

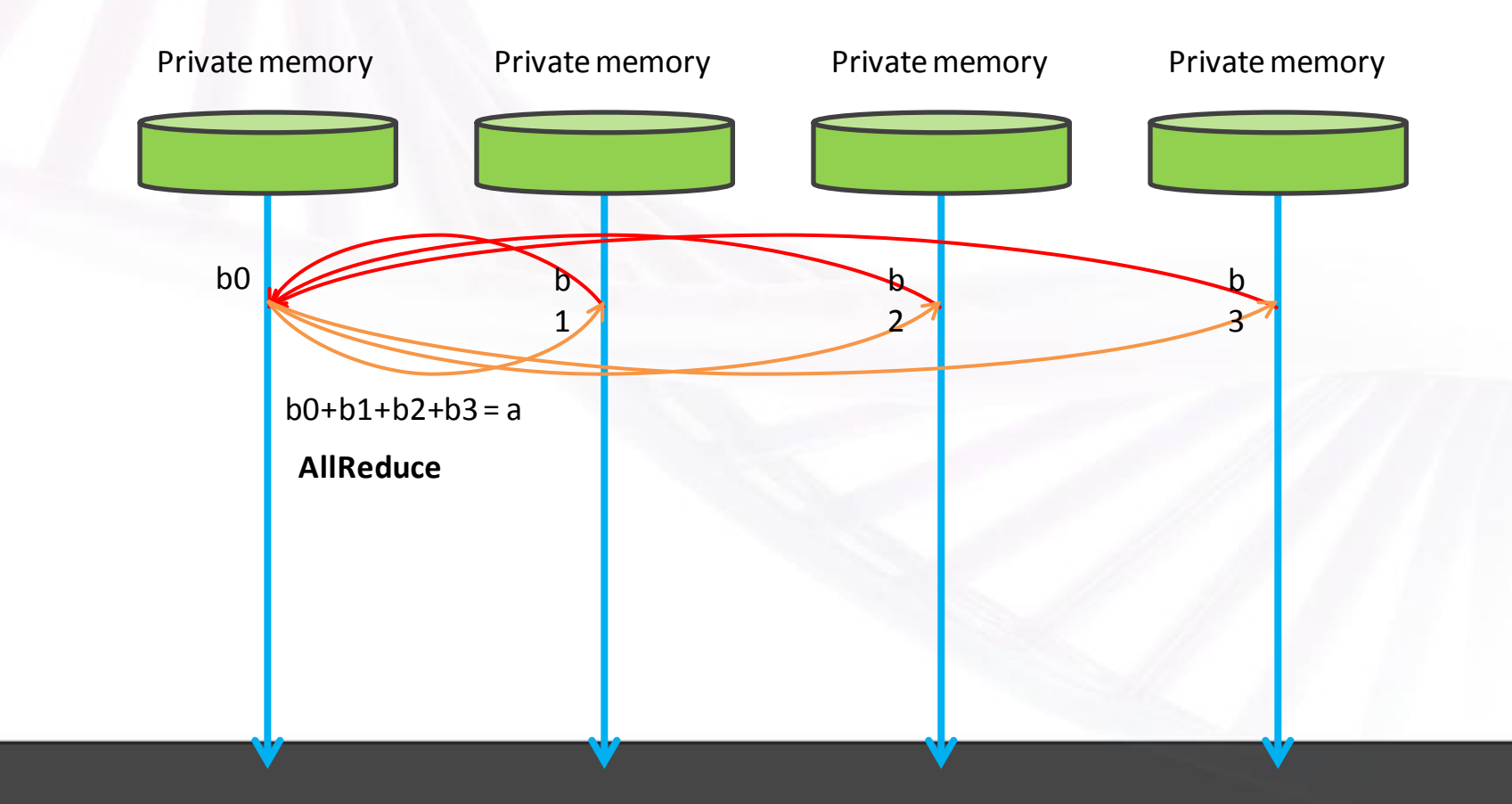

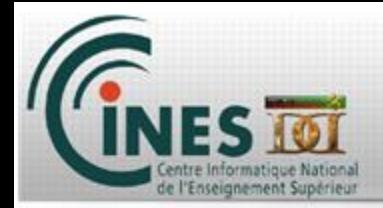

#### **MPI\_ALLREDUCE**

#### *Fortran :*

CALL MPI\_ALLREDUCE ( val , sum\_val , 1 , MPI\_DOUBLE\_PRECISION , MPI\_SUM , MPI\_COMM\_WORLD , ierror)

*C :*

MPI\_Allreduce(&val , &val , 1, MPI\_DOUBLE, MPI\_SUM, MPI\_COMM\_WORLD);

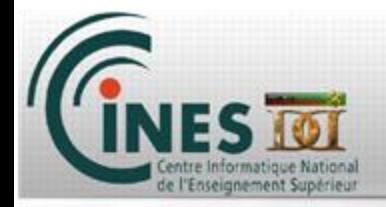

Broadcast : MPI\_BCAST

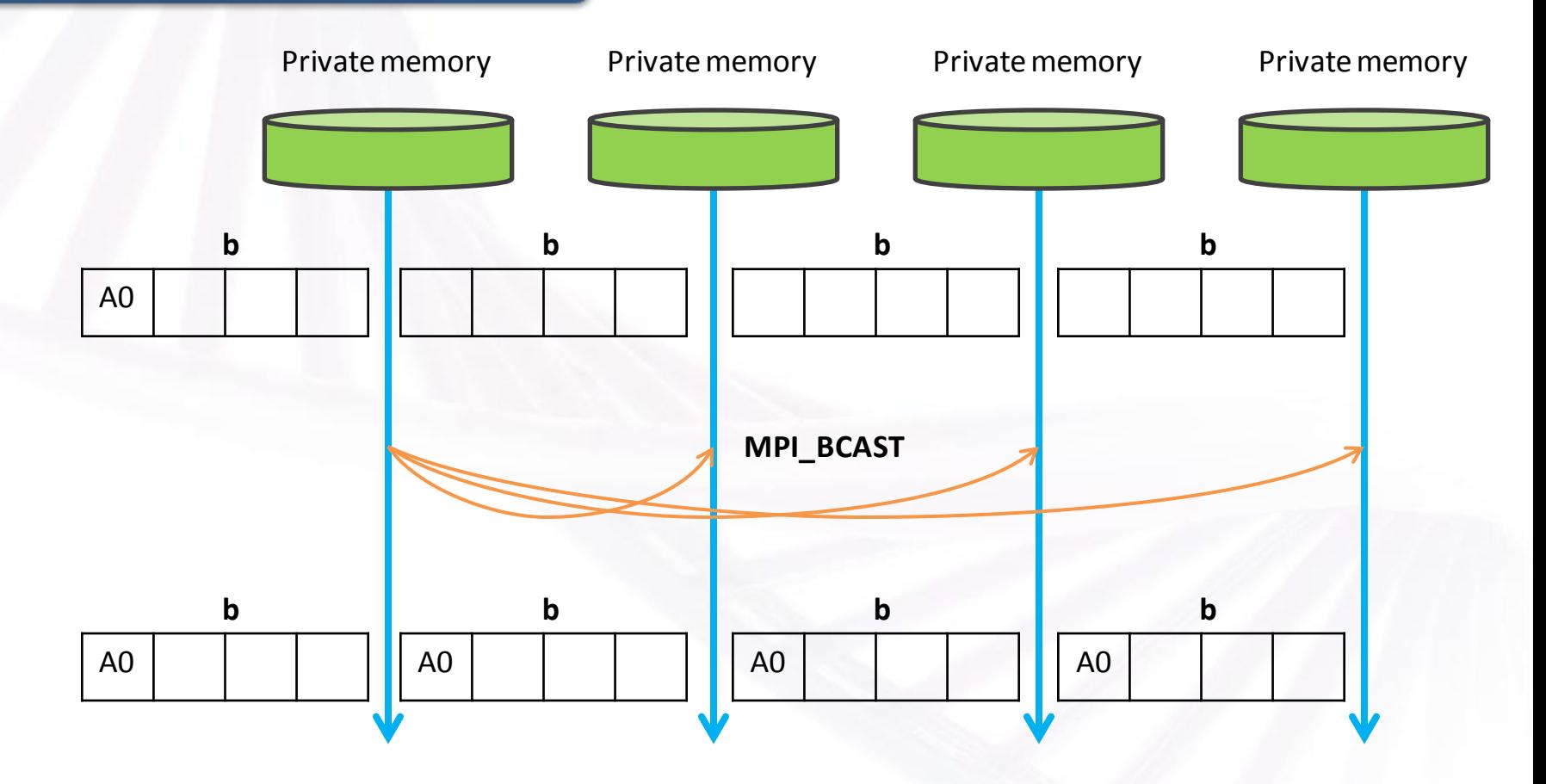

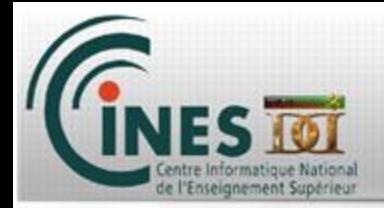

#### **MPI\_BCAST**

#### *Fortran :*

CALL MPI\_BCAST ( val , 1 , MPI\_DOUBLE\_PRECISION , 0 , MPI\_COMM\_WORLD, ierror)

#### *C :*

MPI\_Bcast(&val , &val , 1, MPI\_DOUBLE, 0, MPI\_COMM\_WORLD);

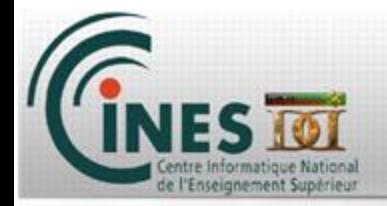

#### Broadcast : MPI\_SCATTER

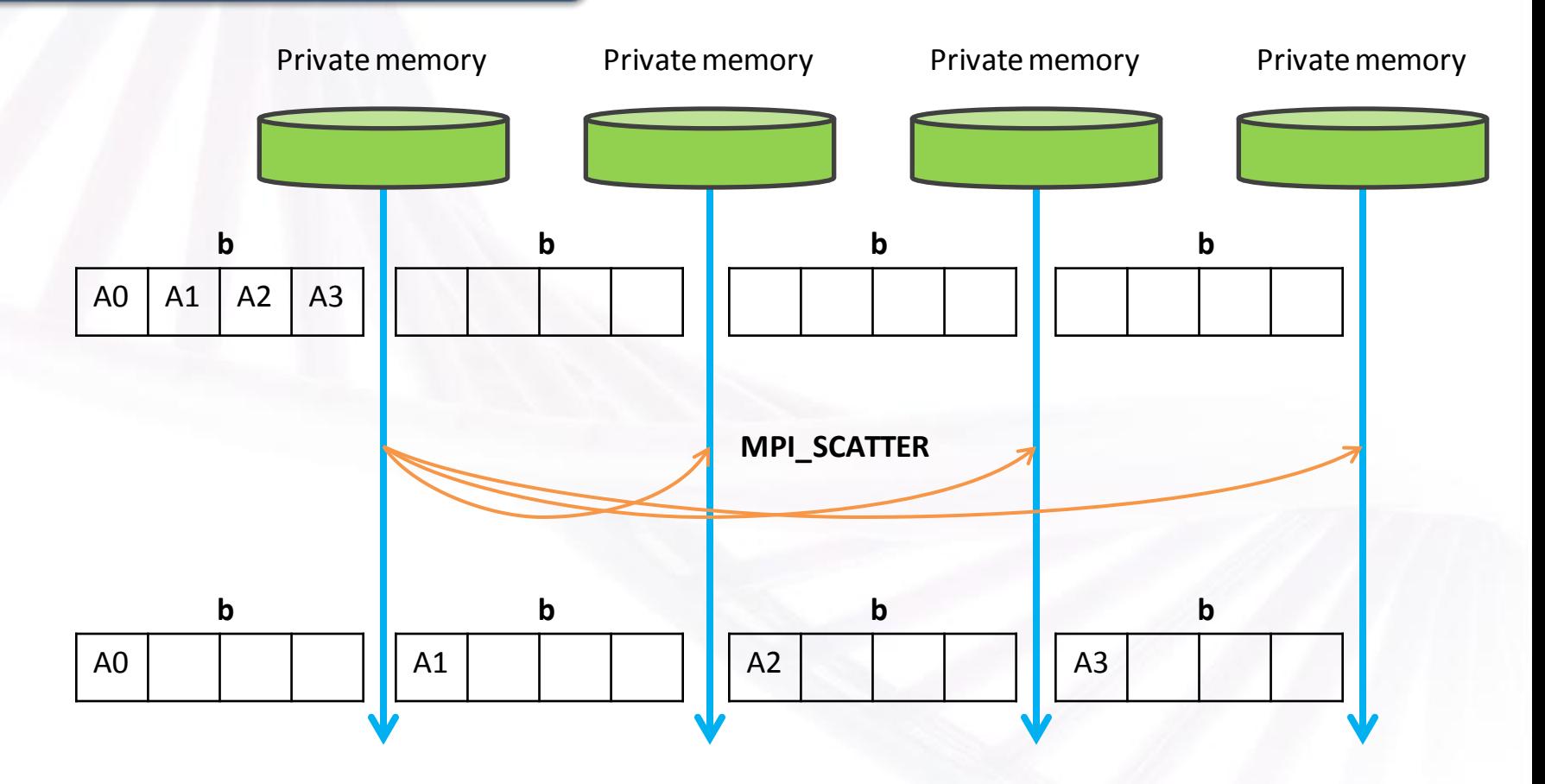

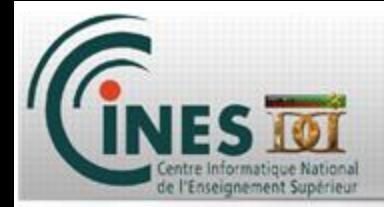

#### **MPI\_SCATTER**

#### *Fortran :*

CALL MPI\_SCATTER (aval(1:8), 2, MPI\_DOUBLE\_PRECISION, bval(1:2), 2 , MPI\_DOUBLE\_PRECISION, 3, MPI COMM WORLD, ierror)

*C :*

MPI\_Scatter (&aval, 2, MPI\_REAL, &bval, 2 , MPI\_REAL, 3, MPI\_COMM\_WORLD);

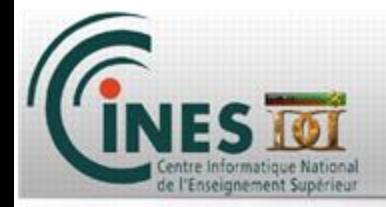

#### Broadcast : MPI\_GATHER

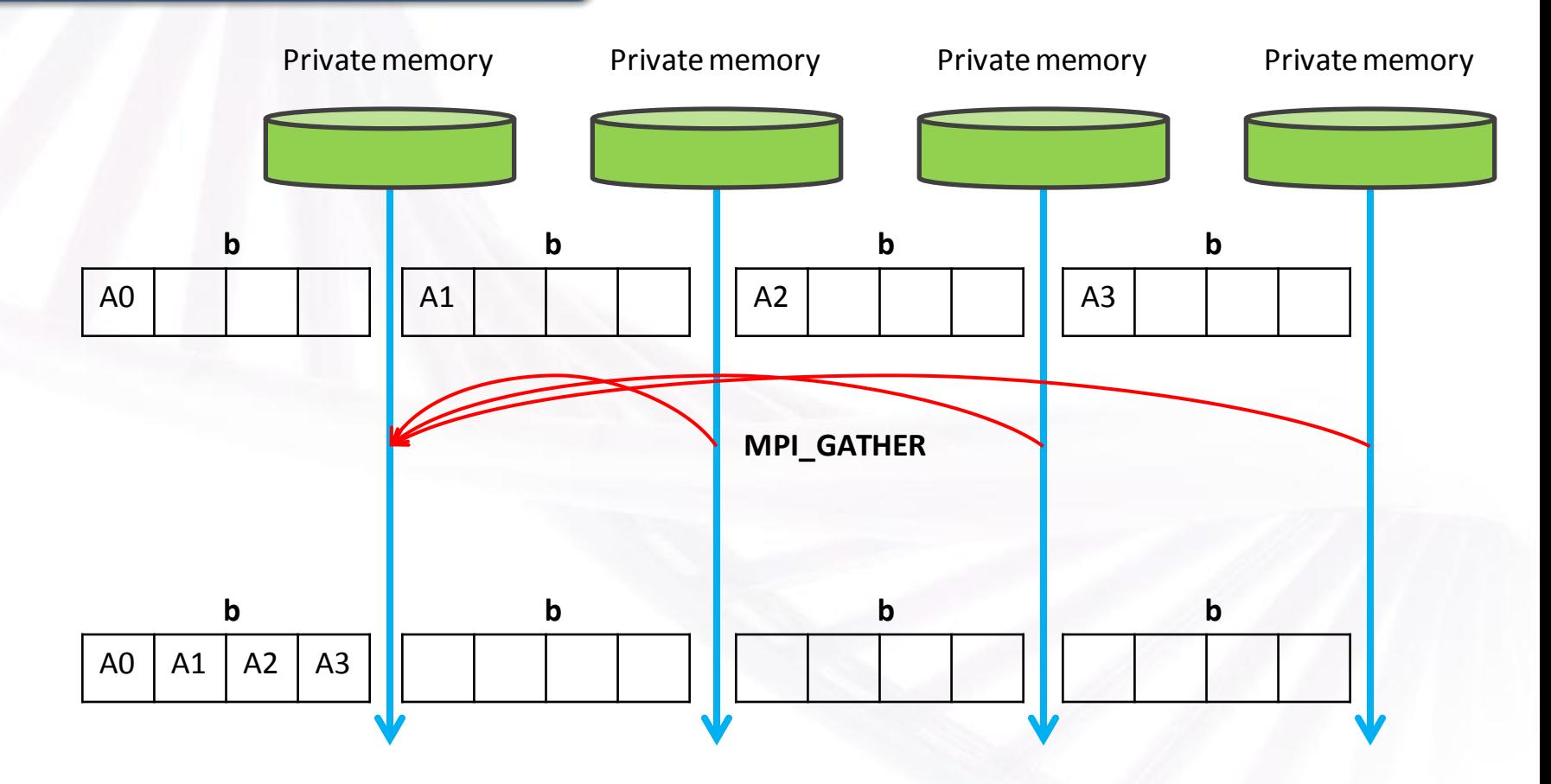

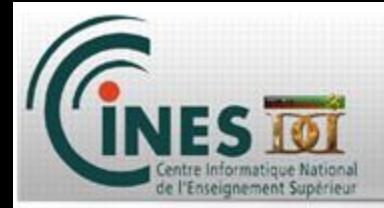

#### **MPI\_GATHER**

#### *Fortran :*

CALL MPI\_GATHER( val, 1, MPI\_DOUBLE\_PRECISION, cval(1:4), 1 , MPI\_DOUBLE\_PRECISION, 3, MPI\_COMM\_WORLD, ierror)

#### *C :*

MPI\_Gather (val, 1, MPI\_DOUBLE\_PRECISION, &cval, 1 , MPI\_DOUBLE\_PRECISION, 3, MPI\_COMM\_WORLD);

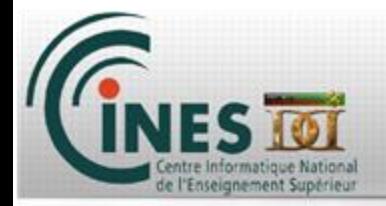

### Broadcast : MPI\_ALLGATHER

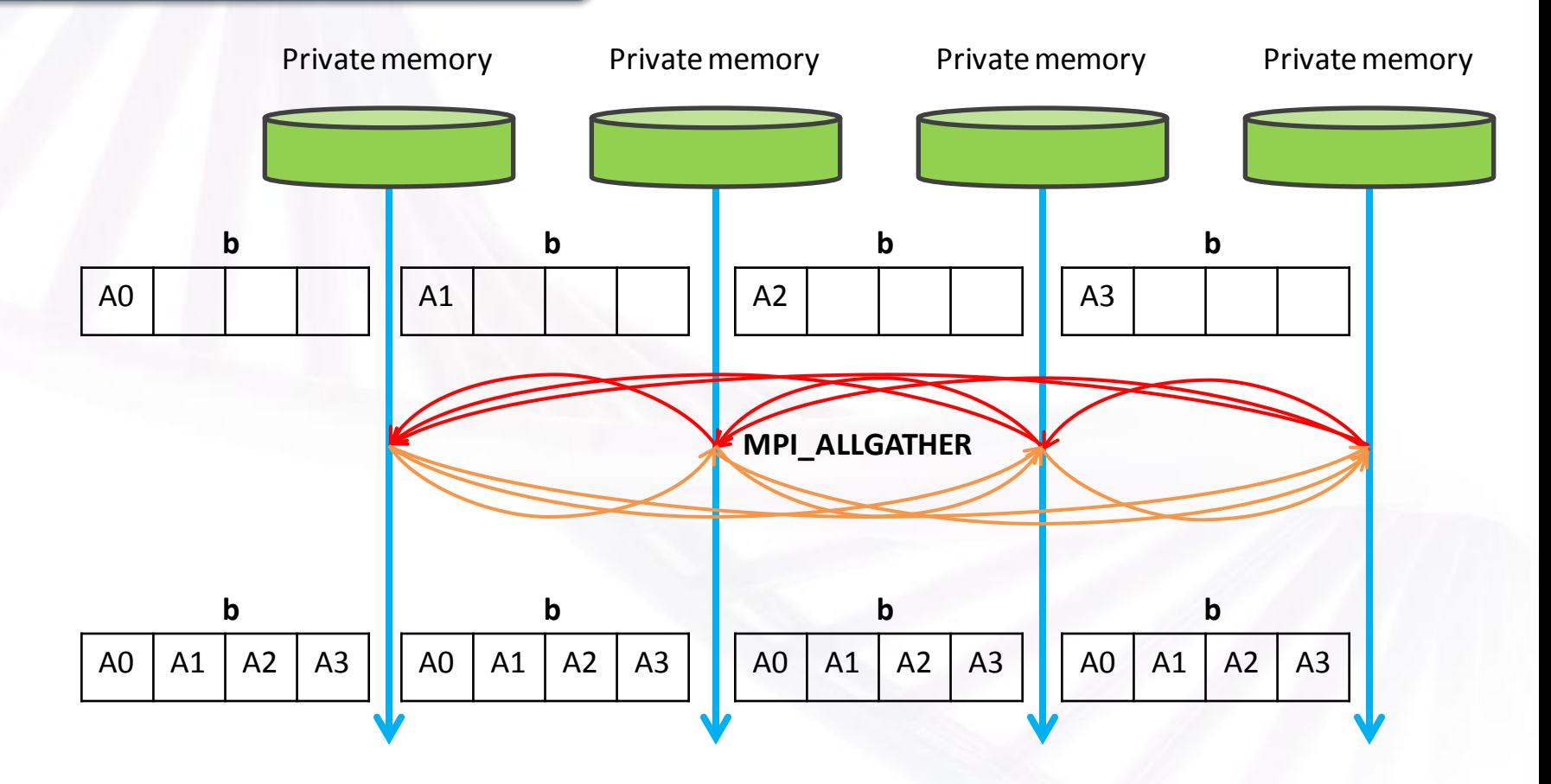

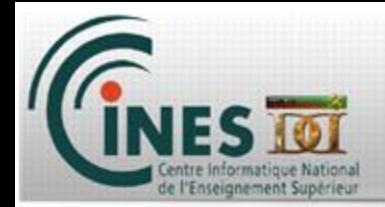

#### **MPI\_ALLGATHER**

#### *Fortran :*

CALL MPI\_ALLGATHER( val, 1, MPI\_DOUBLE\_PRECISION, cval(1:4), 1 , MPI\_DOUBLE\_PRECISION, MPI\_COMM\_WORLD, ierror)

*C :*

MPI\_Allgather(val, 1, MPI\_DOUBLE\_PRECISION, &cval, 1, MPI\_DOUBLE\_PRECISION, MPI\_COMM\_WORLD);

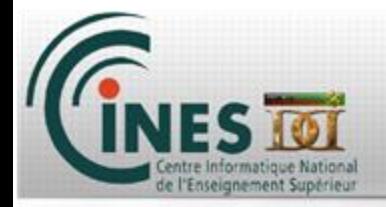

### Broadcast : MPI\_GATHERV

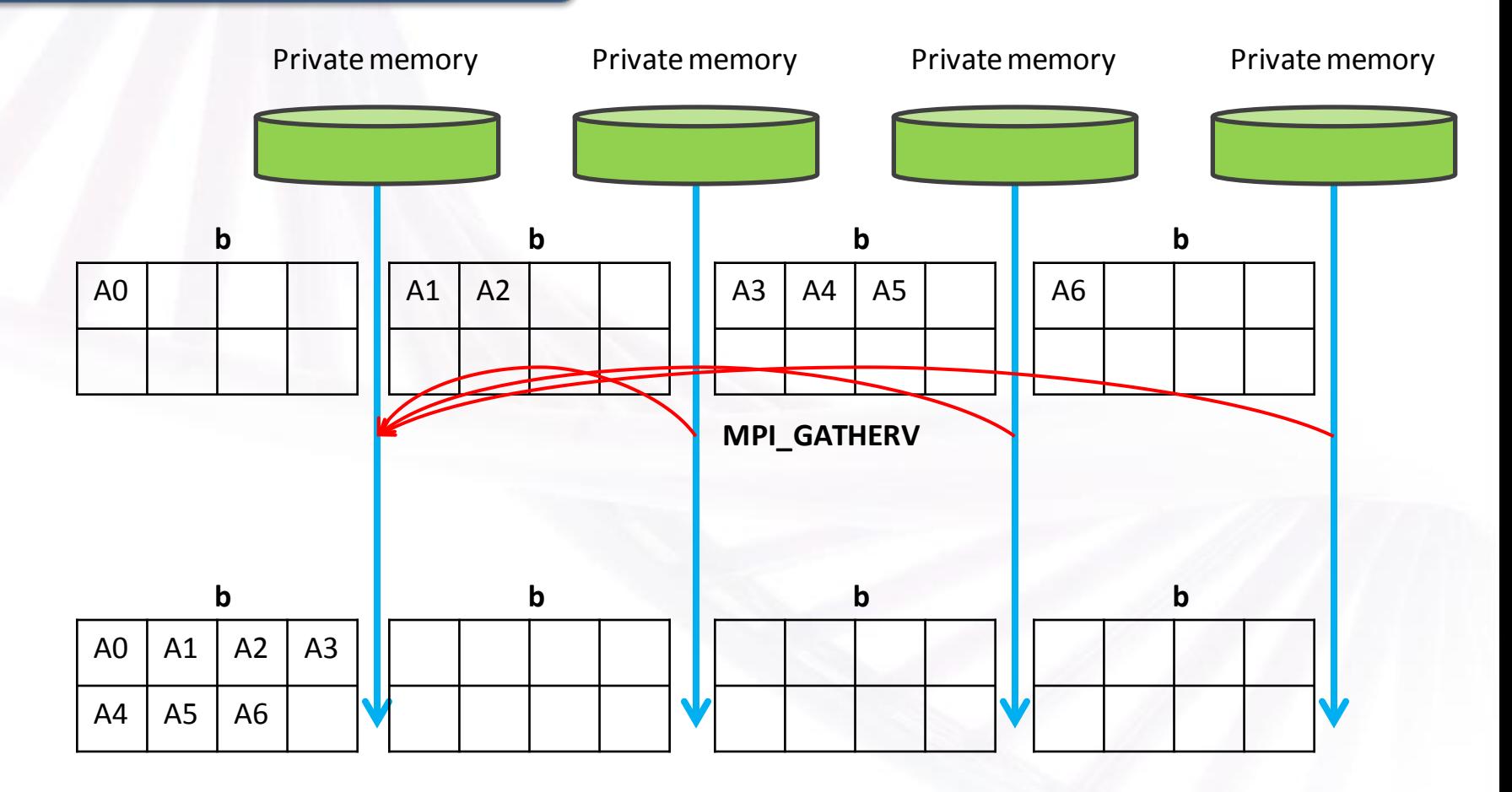

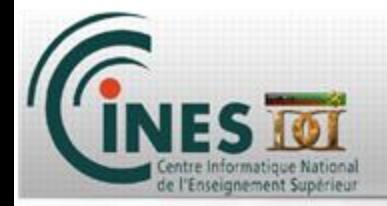

### Broadcast : MPI\_ALLTOALL

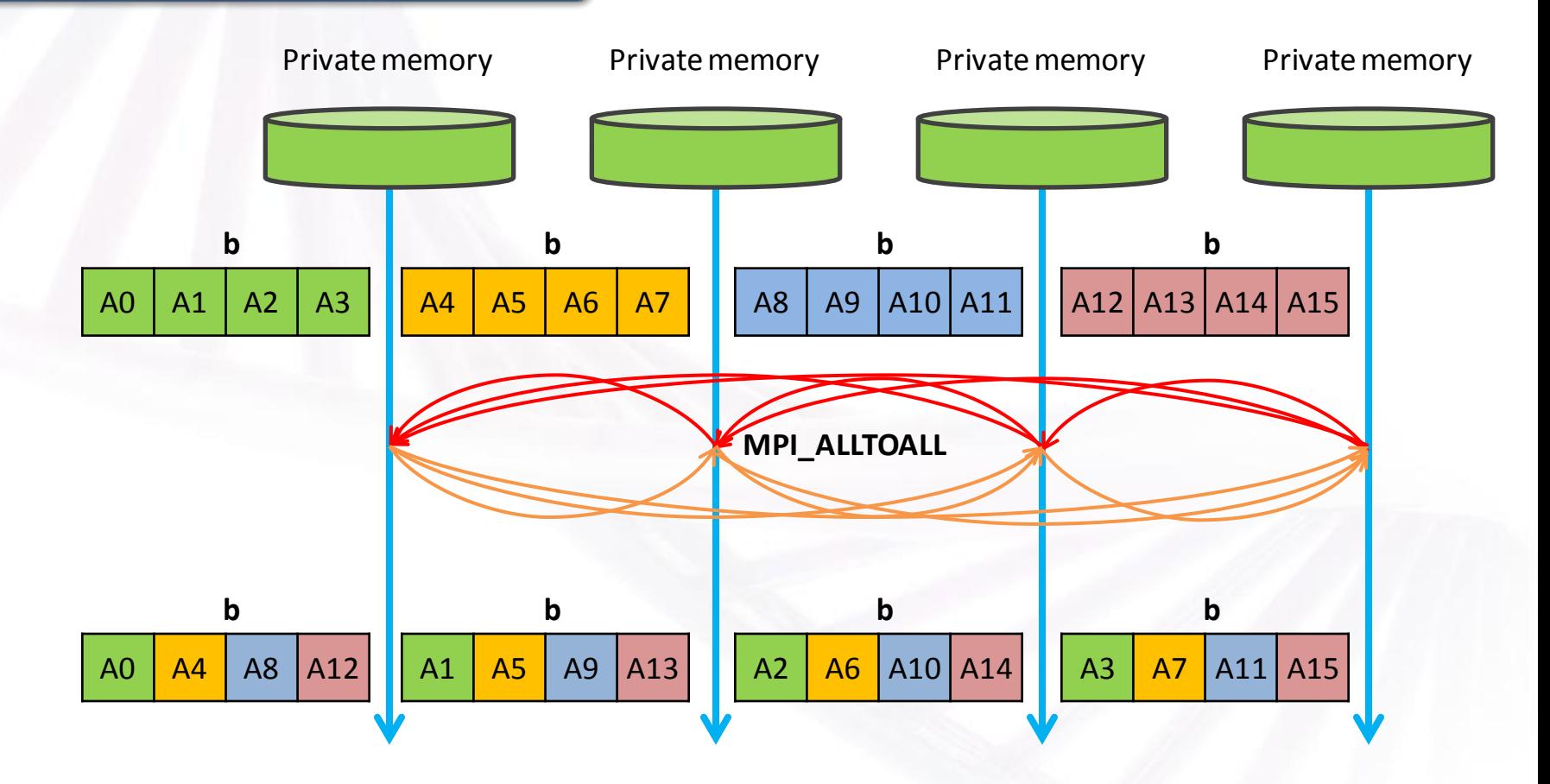

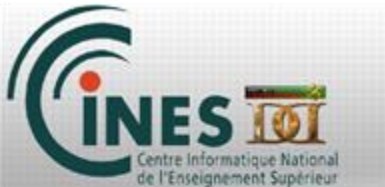

Others available, not covered in this training : MPI\_SCATTERV() MPI\_GATHERV() MPI\_ALLGATHERV() Etc.

All information can be found here : http://www.mpich.org/static/docs/v3.0.x/www3/

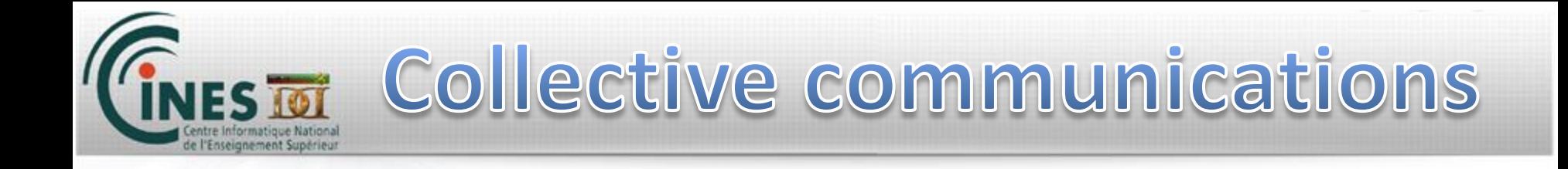

Exercises 1.5

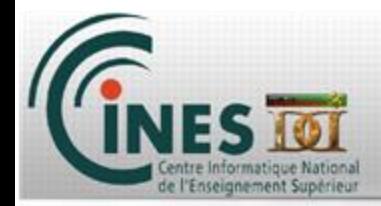

## *MPI – Message Passing Interface*

- *1. Introduction*
- **2. Acquire information**
- **3. Point to point communications**
- **4. Collective communications**
- **5. Communicators**

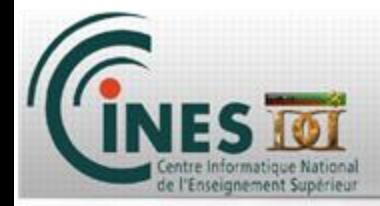

#### **Communicators**

#### **Cartesian communicator**

**Specific communicator dedicated to Cartesian organization**

#### **User tuned communicator**

**Users can defined their own communicators for specific purposes**

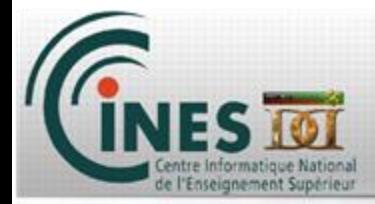

### Cartesian communicator

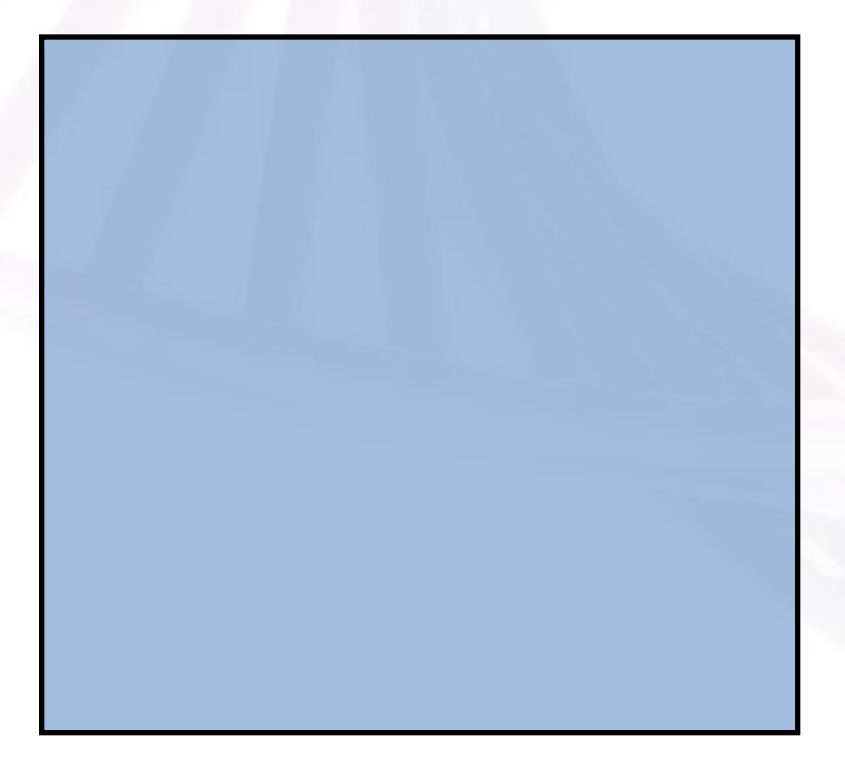

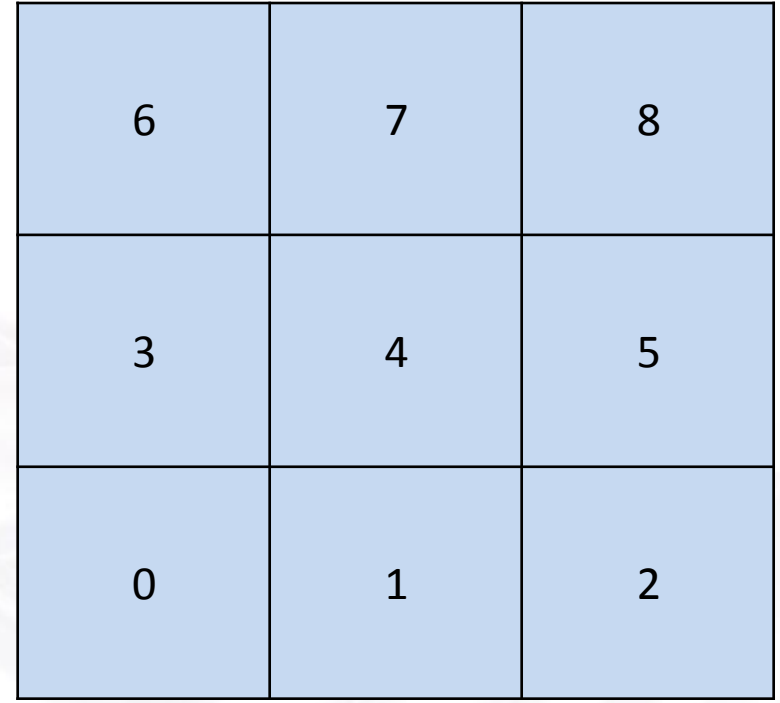

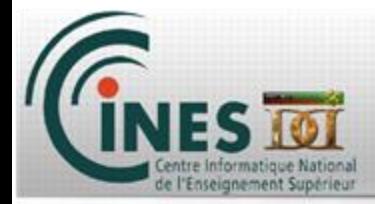

#### Cartesian communicator

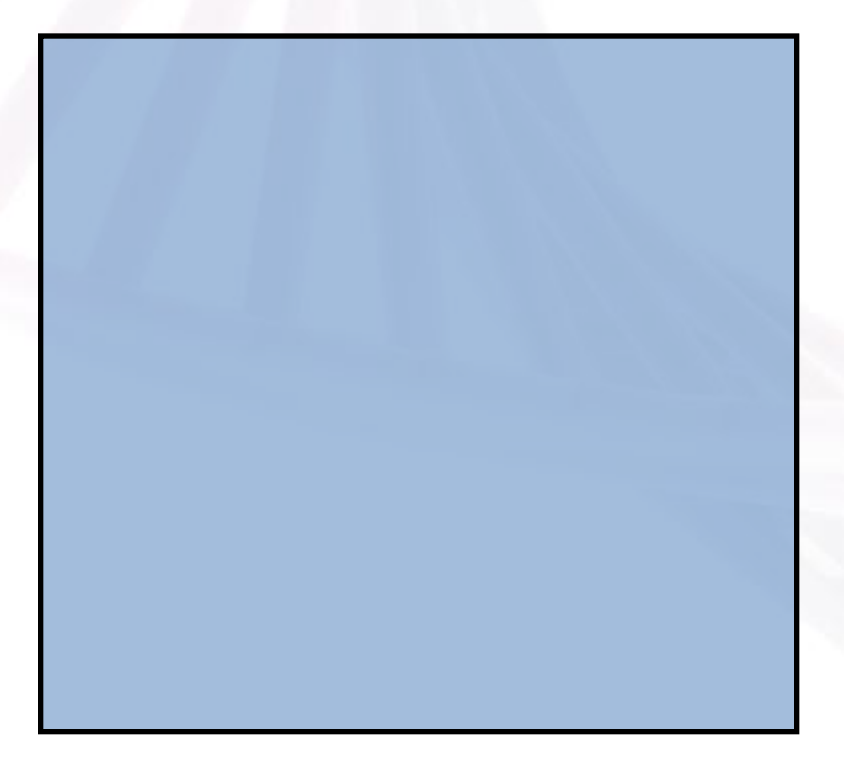

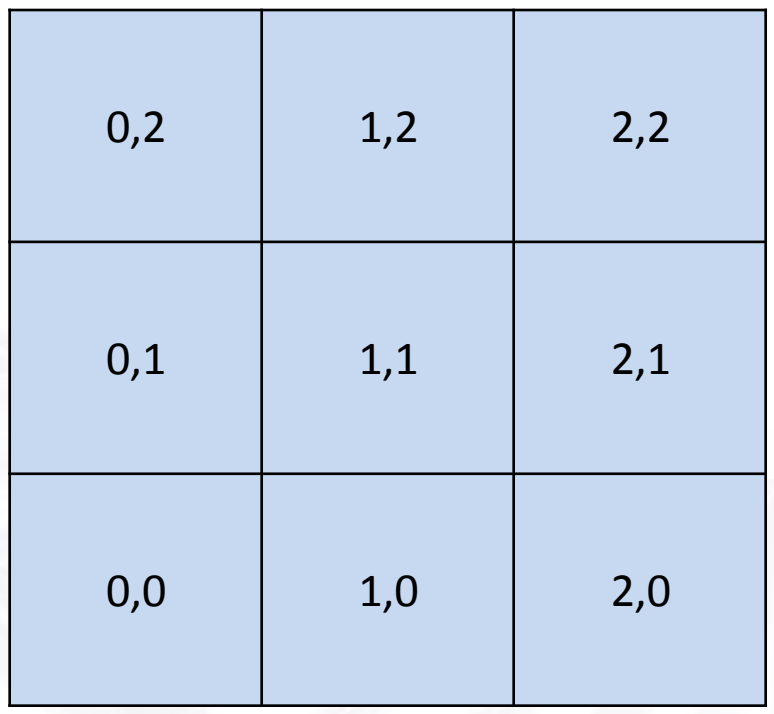

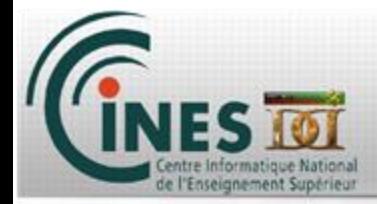

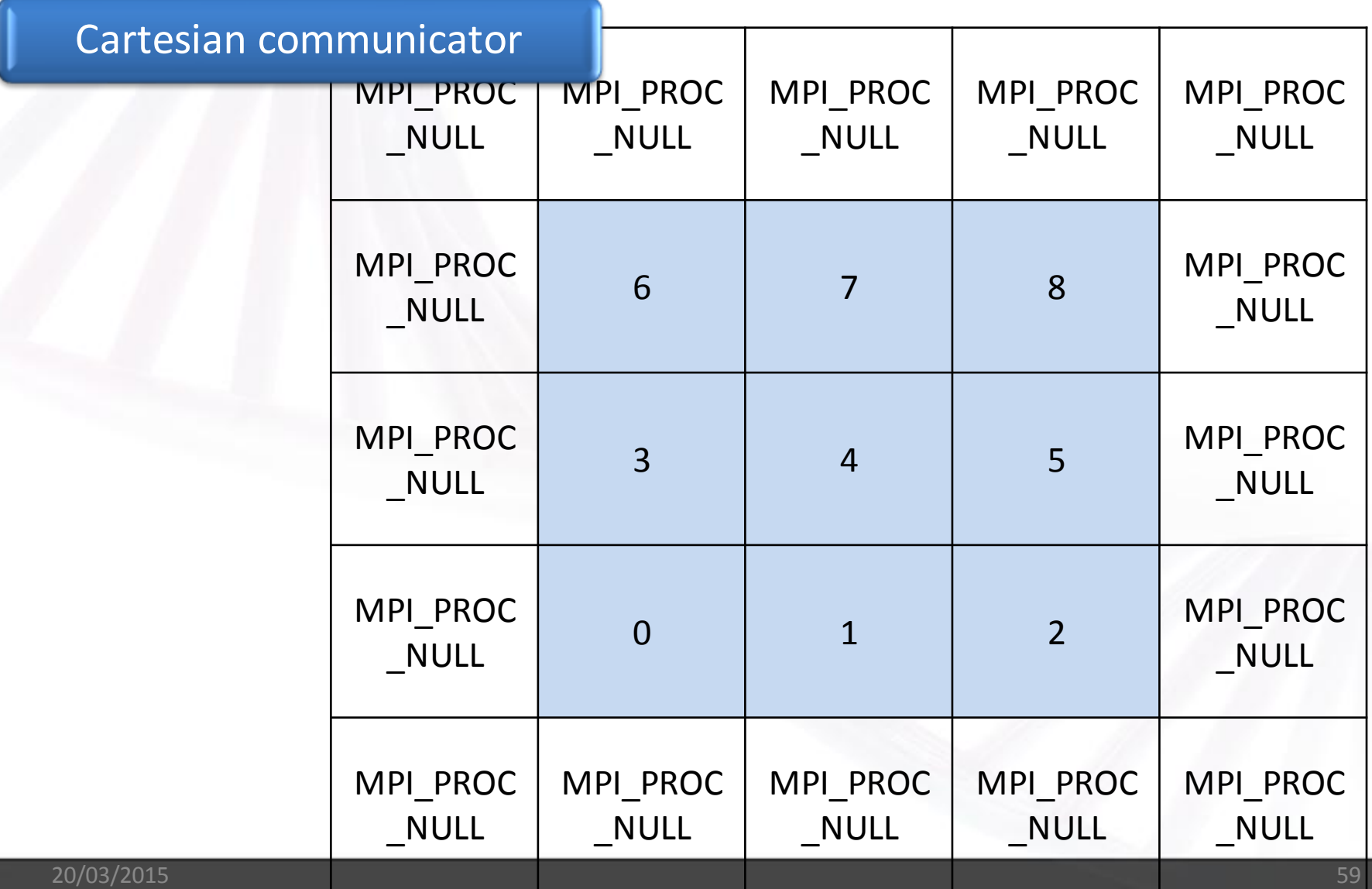

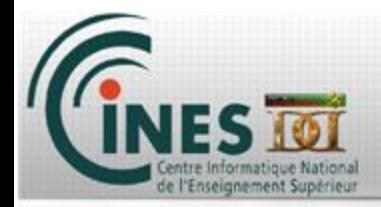

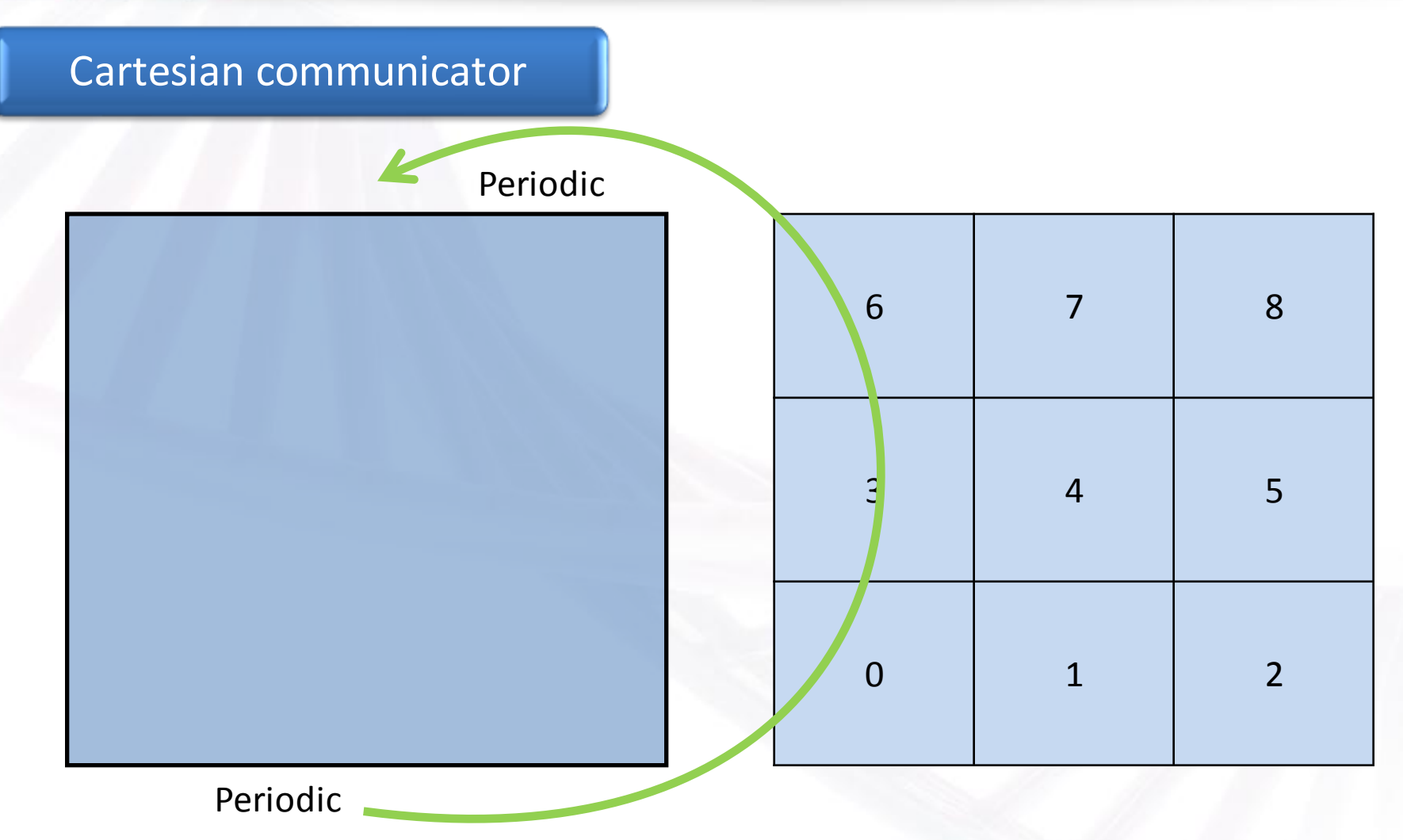

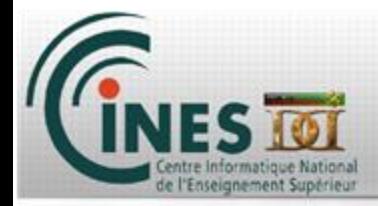

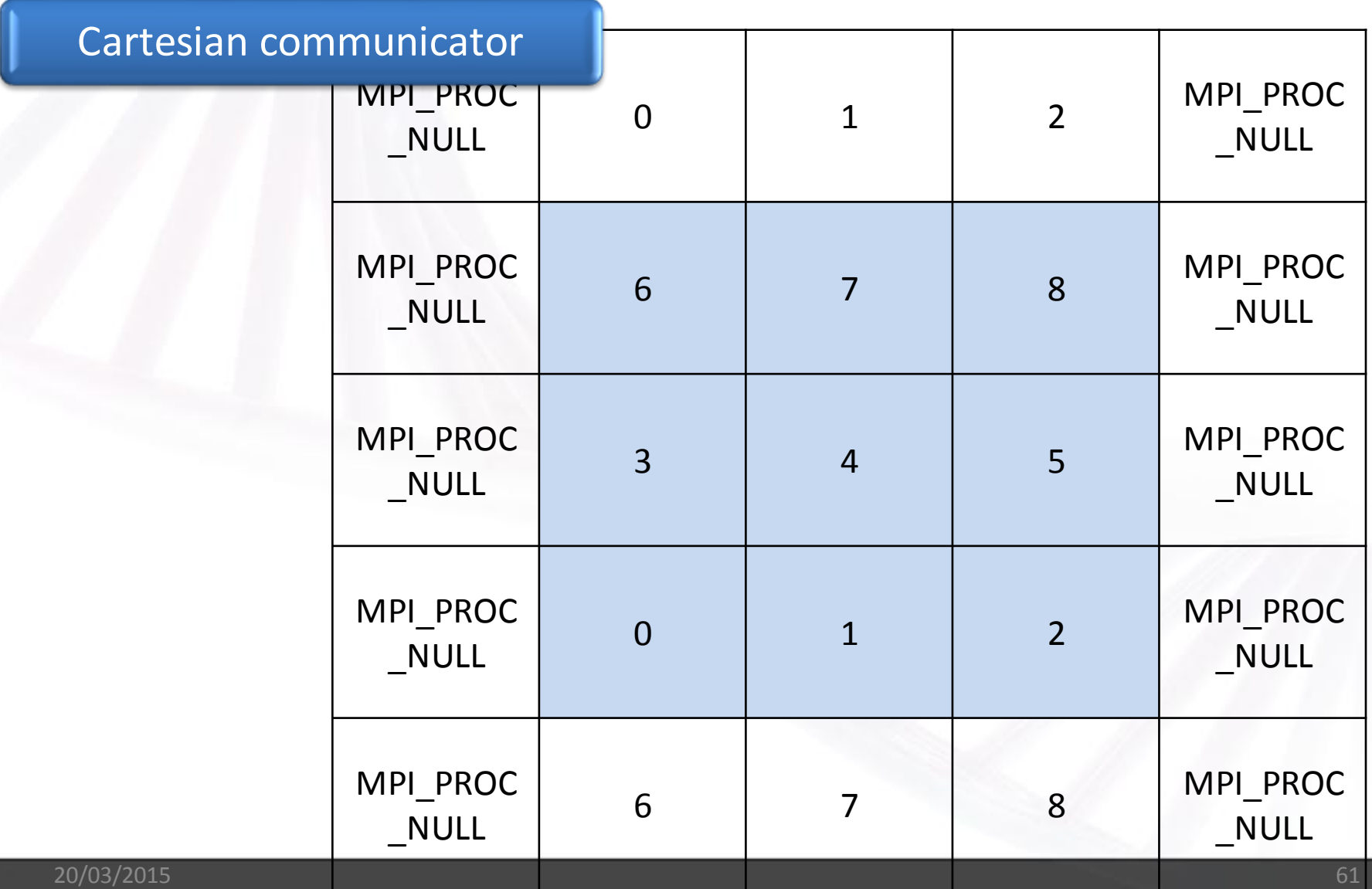

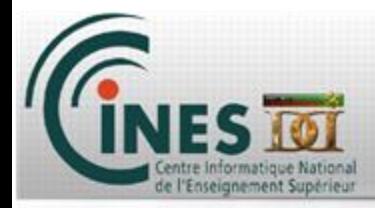

#### Cartesian communicator

**When you communicate with MPI\_PROC\_NULL, communication does not occur, but does not stop computation.**

**Useful to simplify source code.**

**Why using Cartesian communicator when you can do it manually ? Reorganize !**

**This function tune your ranks numbers depending on their proximity in the super computer to maximize performances.**

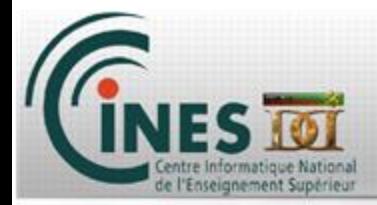

#### Cartesian communicator

nb process  $axe(1) = 4$ cart boundaries(1) = .false. ! Means not periodic, .true. Means periodic

call MPI CART CREATE( MPI COMM WORLD, ndim, nb process axe(1:ndim), & & cart boundaries(1:ndim), .true., MPI COMM CART, ierror )

call MPI CART COORDS( MPI COMM CART , rank , ndim , cart position(1:ndim) , ierror )

call MPI CART SHIFT (MPI COMM CART, 0, 1, cart neigh(-1), cart neigh(+1), ierror)

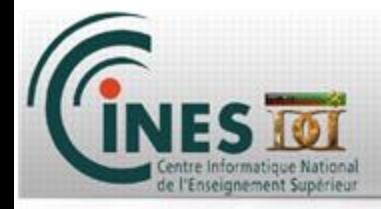

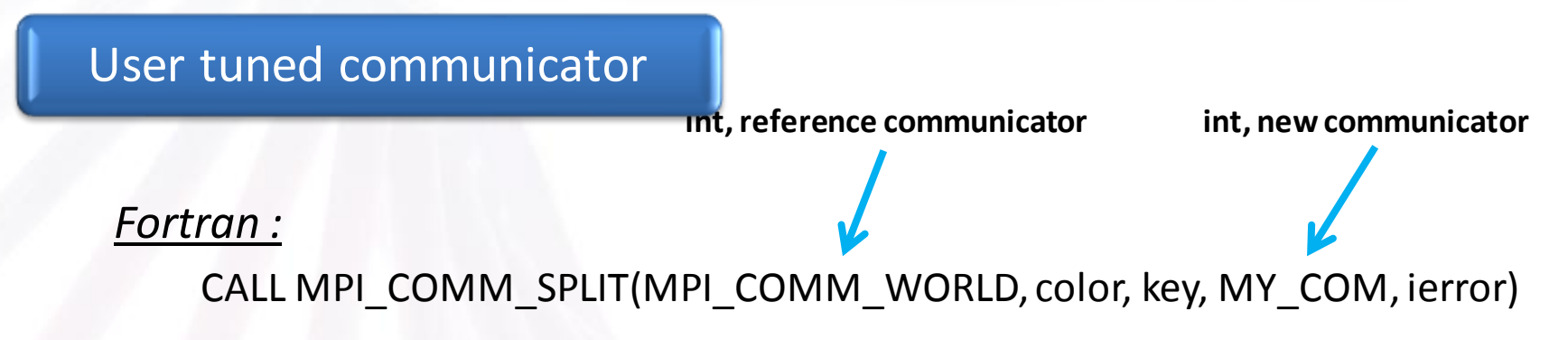

#### *C :*

MPI\_Comm\_split(MPI\_COMM\_WORLD, color, key, &MY\_COM);

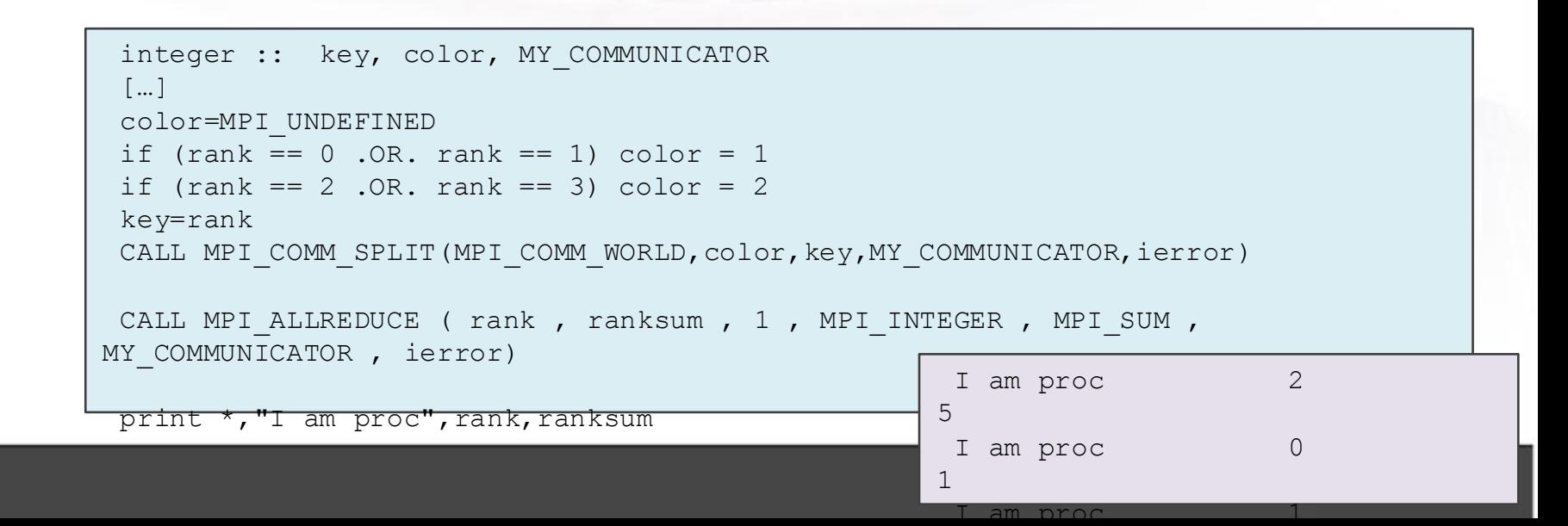

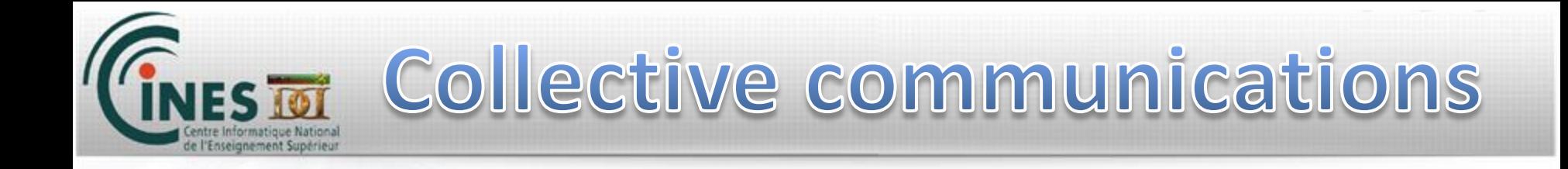

#### Exercises 1.6, 1.7

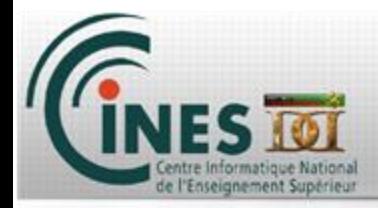

*MPI – The Complete Reference : Volume 1, The MPI Core,* **by Marc Snir, Steve Otto, Steven Huss-Lederman, David Walker and Jack Dongarra, 1998 <https://computing.llnl.gov/tutorials/mpi/> [http://www.idris.fr/data/cours/parallel/mpi/choix\\_doc.html](http://www.idris.fr/data/cours/parallel/mpi/choix_doc.html) <http://www.mpich.org/static/docs/v3.0.x/www3/> (API) <http://www.open-mpi.org/doc/v1.6/> (API) <http://semelin.developpez.com/cours/parallelisme/> (FR)**